Source file: lsoda.f (header)

```
subroutine lsoda (f, neq, y, t, tout, itol, rtol, atol, itask, 1 istate. iopt. rwork. lrw. iwork. liw. iac. it)
                  istate, iopt, rwork, lrw, iwork, liw, jac, jt)
      external f, jac
      integer neq, itol, itask, istate, iopt, lrw, iwork, liw, jt
       double precision y, t, tout, rtol, atol, rwork
dimension neq(1), y(1), rtol(1), atol(1), rwork(lrw), iwork(liw)
c-----------------------------------------------------------------------
c this is the march 30, 1987 version of
c lsoda.. livermore solver for ordinary differential equations, with
c automatic method switching for stiff and nonstiff problems.
c
c this version is in double precision.
c
c lsoda solves the initial value problem for stiff or nonstiff
c systems of first order ode-s,<br>c dv/dt = f(t,v), or, in
c dy/dt = f(t,y), or, in component form,
c dy(i)/dt = f(i) = f(i,t,y(1),y(2),...,y(neq)) (i = 1,...,neq).
c
c this a variant version of the lsode package.
c it switches automatically between stiff and nonstiff methods.
c this means that the user does not have to determine whether the
c problem is stiff or not, and the solver will automatically choose the
c appropriate method. it always starts with the nonstiff method.
c
c authors..
c linda r. petzold and alan c. hindmarsh,
c computing and mathematics research division, 1-316
c lawrence livermore national laboratory
c livermore, ca 94550.
c
c references..
c 1. alan c. hindmarsh, odepack, a systematized collection of ode
c solvers, in scientific computing, r. s. stepleman et al. (eds.),
c north-holland, amsterdam, 1983, pp. 55-64.
c 2. linda r. petzold, automatic selection of methods for solving
c stiff and nonstiff systems of ordinary differential equations,
c siam j. sci. stat. comput. 4 (1983), pp. 136-148.
c-----------------------------------------------------------------------
c summary of usage.
```
. . .

c

#### Source file: tlsoda.f

```
\mathbb{C}^{\mathbb{C}}\mathtt{c}tlsoda: Demo program which uses ODEPACK routine LSODA
\mathbf{c}to solve the second-order ODE
\simu''(t) = -u(t), 0 \le t \le \text{t max}(' = d/dt), with initial conditions
\mathbf{c}u(0) = u0, u'(0) = du0\mathbf{c}c------
       usage: tlsoda <tmax> <u0> <du0> <tol> <olevel>
\epsilon\mathbf{c}\epsilon\sim\mathtt{c}\mathbf{C}The exact solution is
\mathbf{c}\epsilonv \cdot r + (t) = \frac{1}{2} \cdot r + \frac{1}{2} \cdot r + \frac\epsilon\mathbf{c}Output to standard out is
\mathbf{c}\mathbf{c}t_i it u_i it [u_xct - u]_i it
\epsilonit = 1, 2, \ldots nout, where
                                                                                                      \simt<sub>1</sub>= 0\mathbf{c}t_ntout = tmax
\mathbf{c}\begin{minipage}{.4\linewidth} \n1. \n2**\n1. \n2**\n2. \n3. \n4. \n4. \n4. \n5. \n5. \n6. \n7. \n8. \n9. \n1. \n1. \n1. \n1. \n1. \n1. \n1. \n1. \n2. \n3. \n4. \n4. \n5. \n5. \n1. \n1. \n1. \n2. \n4. \n5. \n5. \n6. \n7. \n7. \n8. \n9. \n1. \n1. \n1. \n1. \n1. \n1. \n2. \n4. \n5. \n1. \n1.\mathbf{c}Output to standard error is the RMS error of the
         approximate solution.
\sim============
                                 tlsoda
         program
         implicit
                                 none
                               iargc,
         integer
                                                      i4arg
                           r8argreal*8\mathbf{c}\mathbf{c}\mathbf{c}\verb|Command-line arguments|: \verb|\mathbf{c}\mathbf{c}\mathbf{c}tmay\cdotFinal integration time
\epsilon\epsilonn \Omega.
                       Initial value: u(0)
         du0:Initial value: u'(0)\mathbf{c}Error tolerance (this program uses LSODA's
         tol:\mathbf{c}pure absolute error control)
\mathbf{C}olevel: 0utput level: dtout = tmax/2**olevel
           C = -1real*8tmax.
                                                   uO.
                                                               du0, tol
                               olevel
         integer
         real*8r8_never
         parameter ( r8_{\text{never}} = -1.0d - 60 )Start of LSODA declarations
\simc-C = = =\mathbf{c}Note that 'fcn' and 'jac' are user supplied SUBROUTINES
\mathsf{c}(not functions) which evaluate the RHSs of the ODEs and
         the Jacobian of the system. Under normal operation,
\epsilon(as in this case), the Jacobian evaluator can be a
\mathbf{c}'dummy' routine; if and when needed, LSODA will compute
\mathbf{c}a finite-difference approximation to the Jacobian.
\mathbf{c}external
                               fcn.
                                                 jac
c = -1Number of ODEs (when written in canonical first order
\mathsf{c}form).
\epsilonc-integer
                                 neq
                              (neq = 2)parameter
           . _ _ _ _ _ _ _ _ _ _ _ _ _ _ _ _ _ _
                                                 -------------------------------
         y(neq): Storage for approximate solution
\mathbf{c}Initial time for LSODA integration sub-interval
\mathbf{c}t: Initial time for LSODA integration sub-interval<br>tout: Final time for LSODA integration sub-interval
\mathbf{C}---\begin{tabular}{ll} \tt{real*8} & & \tt{y(neq)} \\ \tt{real*8} & & \tt{t,} \end{tabular}tout
```
 $c -$ Tolerance parameters:  $\mathtt{c}$ The following comment block is extracted from the  $\mathbf{c}$ LSODA documentation.  $\epsilon$  $c$ ------------------------------c<br>c rtol = relative tolerance parameter (scalar).<br>c atol = absolute tolerance parameter (scalar or array). c the estimated local error in y(i) will be controlled so as to be less than  $ewt(i) = rt0!*abs(y(i)) + at0l$  if itol = 1, or<br>  $ewt(i) = rt0**abs(y(i)) + at0l(i)$  if itol = 2.<br>
the local armore is  $ewt(i) = rtol*abs(y(i)) + atol$ thus the local error test passes if, in each component, either the absolute error is less than atol (or  $atol(i)$ ), or the relative error is less than rtol. use rtol = 0.0 for pure absolute error control, and use atol =  $0.0$  (or atol(i) = 0.0) for pure relative error control. CAUTION.. actual (global) errors may exceed these local tolerances, so choose them CONSERVATIVELY.  $\epsilon$ c-----------------------------------. \_ \_ \_ \_ \_ \_ \_ \_ \_ \_ \_ \_ rtol. real\*8  $atol$ itol integer Control parameters and return code (see below). itask, integer istate, iopt Work arrays. c---------------------------------------------------integer  $1rw$  $(1rw = 22 + neq * 16)$ parameter .<br>real\*8 rwork(1rw) integer liw  $\frac{114}{20}$  parameter (  $\frac{114}{20}$  + neq ) integer iwork(liw) 'jt' defines which type of Jacobian is supplied or computed; we use  $jt = 2$  here which, as mentioned above, instructs LSODA to compute a finite-difference approximation to the Jacobian if and when needed.  $c$ integer it End of LSODA declarations C=================  $C =$ Miscellaneous variables  $real*8$ dtout, err, rmserr it, integer ntout Argument parsing. if( $iargc()$ .ne. 5) go to 900  $trans = r8arg(1, r8_newer)$  $110$  $= r8arg(2,r8_newer)$ du $0 = r \text{Sarg}(3, r \text{S}_\text{never})$  $\overline{\text{tol}}$  $= r8arg(4, r8_newer)$ olevel =  $i4arg(5, -1)$ if (tmax .eq. r8\_never .or. u0 .eq. r8\_never .or. & du0 .eq. r8\_never .or. tol .eq. r8\_never .or.<br>& olevel .lt. 0) & go to 900 Set LSODA parameters ... see LSODA documentation for fuller description.  $C = - \begin{array}{lll} \text{itol} & = & 1 \\ \text{rtol} & = & 0.0 \text{d}0 \\ \text{atol} & = & \text{tol} \end{array}$ ! Indicates that 'atol' is scalar ! Use pure absolute tolerance I Use pure absolute tolerance<br>
1 Absolute tolerance<br>
1 Normal computation<br>
1 Indicates no optional inputs<br>
1 Jacobian type  $\begin{array}{rcl}\n\text{itask} & = & 1\n\end{array}$  $iopt = 0$ 

 $= 2$ 

 $it$ 

```
c-----------------------------------------------------------
c Compute number of output times and output interval,
      and intialize sub-interval start time and solution
c estimate.
c-----------------------------------------------------------
     ntout = 2**olevel + 1
      dtout = \tan x / (ntout - 1)<br>t = 0.0d0t = 0.0d0
y(1) = u0
      y(2) = du0c-----------------------------------------------------------
c Output initial solution and error and initialize
c rms error.
c-----------------------------------------------------------
      err = du0 * sin(t) + u0 * cos(t) - y(1)write(*,*) t, y(1), err
      rm = err**2c-----------------------------------------------------------
c Loop over requested output times ...
c
c Set istate to 1 to indicate initial call, istate
c should be set to 2 for subsequent calls, but lsoda
c will automatically do this so long as the initial
c call is successful.
c-----------------------------------------------------------
      istate = 1
     do it = 2, ntout
c-----------------------------------------------------------
c Set final integration time for current interval ...
c-----------------------------------------------------------
        tout = t + dtout
c-----------------------------------------------------------
c Call lsoda to integrate system on [t ... tout]
c
c Note that LSODA replaces 't' with the value
c of 'tout' if the integration is successful.
c-----------------------------------------------------------
        call lsoda(fcn,neq,y,t,tout,
    & itol,rtol,atol,itask,
    k istate, iont, rwork, \frac{1}{k}, iwork, \frac{1}{k}, \frac{1}{k}c-----------------------------------------------------------
c Check return code and exit with error message if
c there was trouble.<br>
c--------------------------
               c-----------------------------------------------------------
        if( istate .lt. 0 ) then
            write(0,1000) istate, it, ntout, t, t + dtout
1000 format(/' sode: Error return ',i2,
& ' from integrator LSODA.'/
     \& ' sode: At output time ', i5,' of ', i5/<br>\& ' sode: Interval ', 1p.e11.3.0p.
     & ' sode: Interval ',1p,e11.3,0p,
& ' .. ',1p,e11.3,0p/)
            go to 500
        end if
c-----------------------------------------------------------
c Output the solution and error, and update RMS error
        accumulator.
c-----------------------------------------------------------
         err = du0 * sin(t) + u0 * cos(t) - y(1)write(*,*) t, y(1), err
         rmserr = rmserr + err**2end do
c-----------------------------------------------------------
     Output the RMS error to standard error.
c-----------------------------------------------------------
      rmserr = sqrt(rmserr / ntout)
      write(0,*) 'rmserr: ', rmserr
 500 continue
      stop
 900 continue
         write(0,*) 'usage: tlsoda <tmax> <u0> <du0> '//
     & '<tol> <olevel>'
      .<br>stop
                                                                  c
                                                                 c
                                                                  c
                                                                 c
                                                                 c
```

```
c===========================================================
         Implements differential equations:
        u' = -uc y(1) := uy(2) := u'y(1)' := y(2)y(2)' := -y(1)Called by ODEPACK routine LSODA.
   c===========================================================
         subroutine fcn(neq,t,y,yprime)<br>implicit none
           implicit
            integer neq
            real*8 t, y(neq), yprime(neq)
            yprime(1) = y(2)
yprime(2) = -y(1)
            return
         end
   c===========================================================
         Implements Jacobian (optional). Dummy routine in
   c this case.<br>c=====================
                                 c===========================================================
        subroutine jac
          implicit none
           return
         end
   Source file: chk-tlsoda.f
   c===========================================================
   c chk_tlsoda: Program to check the output of tlsoda
   c by applying a second-order discretization of the ODE
  c to the computed solution.
  c Output is dt and the RMS value of the residual of the
  c O(dt^2) discretization, which should itself be
         approximately 0(dt^2); refer to class notes for more
         ...<br>details.
   c===========================================================
        program chk_tlsoda
        implicit none
         integer maxnt
        parameter ( maxnt = 100 000 )
        real*8 t(maxnt), u(maxnt)
         real*8 hm2, rmsres<br>integer nt. it
         integer
         call dvvfrom('-',t,u,nt,maxnt)
   c-----------------------------------------------------------
c Will assume that 't' defines a *uniform* mesh.
   c-----------------------------------------------------------
        hm2 = 1.0d0 / (t(2) - t(1))**2rmsres = 0.0d0
         do it = 2, nt - 1
          rmsres = rmsres +
        & ( hm2 * (u(it+1) - 2.0d0 * u(it) + u(it-1)) +
& u(it) )** 2
         end do
         rmsres = sqrt(rmsres / (nt - 2))
write(*,*) t(2) - t(1), rmsres
         stop
900 continue
            write(0,*) 'usage: chk_tsloda'
            write(0,*) ' '<br>write(0,*) '
                                Reads (x_i, u_i) pairs from '//
```
end

& stop 'standard input'

 $and$ 

Source file: Makefile

```
TCNORE:
```
 $F77_COMPILE = $(F77) $(F77FLAGS) $(FT7CFLAGS)$  $F77\_LOAD$  =  $$(F77)$   $$(F77FLAGS)$   $$(F77LFLAGS)$ 

```
.f.o:$(F77_COMPILE) *.f
```
EXECUTABLES = tlsoda chk-tlsoda

```
all: $(EXECUTABLES)
```
# Note that usage of 'odepack' library also requires linking to<br># 'linpack' library (LINPACK is an antecedent of LAPACK)

tlsoda: tlsoda.o  $(F77_L0AD)$  tlsoda.o -1p410f \

-lodepack -llinpack \$(LIBBLAS) -o tlsoda

chk-tlsoda: chk-tlsoda.o dvvfrom.o<br>\$(F77 LOAD) chk-tlsoda.o dvvfrom.o -1p410f -o chk-tlsoda

clean:  $rm * .0$ rm \$(EXECUTABLES)

vclean: clean rm tlsoda-out\*

rm tlsoda-u\* rm tlsoda-err\*

 $rm * .ps$ 

#### Source file: T1soda

```
#1 /bin/sh
```
# Script which runs 'tlsoda' with a variety of tolerance # settings, checks one solution using "independent residual # evaluation", and demonstrates dependence of results on # number of requested output times. # Integrate from 0 .. 10  $tmax=10.0$ # Exact solution is sin(t)  $utmin=0.0$  $d$ utmin=1.0 olevel=8 tols="1.0e-6 1.0e-8 1.0e-10 1.0e-12" # Make sure executable exists, make if it isn't test -f tlsoda || make echo "Running tlsoda with the following tolerances:"; echo " \$tols"<br>echo "-----------for tol in \$tols; do echo "Tolerance: \$tol"; tlsoda \$tmax \$utmin \$dutmin \$tol \$olevel > tlsoda-out-\$tol # Create file with column 1=x column 2=u nth 1 2 < tlsoda-out-\$tol > tlsoda-u-\$tol # Create file with column 1=x column 2=abs(u\_xct - u) nth 1 3 < tlsoda-out-\$tol | nf \_1 'abs(\_2)' > tlsoda-err-\$tol done echo  $checkol="1.0e-12"$ -----------------------------echo "tol=\$checktol results" echo "  $dt$ rms(residual)" for inc in  $8$  4 2 1; do

# 'lines' is a filter which selects line-number ranges

nth 1 2 < tlsoda-out-\$checktol | lines 1 . \$inc | chk-tlsoda 0.3125000000000000 5.6697977613005648E-003 done 0.1562500000000000 1.4121956372318181E-003 7.8125000000000000E-002 3.5224715816071033E-004 echo 3.9062500000000000E-002 8.7952495474958567E-005 echo "Demonstrating dependence of results on number" Demonstrating dependence of results on number echo "of requested output times"  $echo$  "of requested output times for tol in \$tols; do echo "Tolerance: \$tol"; Tolerance: 1.0e-6 echo "No additional output times" No additional output times tlsoda \$tmax \$utmin \$dutmin \$tol 0 > /dev/null rmserr: 1.1209185226999998E-005 256 output times echo "256 output times" tlsoda \$tmax \$utmin \$dutmin \$tol 8 >  $/$ dev $/$ null rmserr: 5.4901404035008383E-006 echo "65536 output times" 65536 output times tlsoda \$tmax \$utmin \$dutmin \$tol 16 > /dev/null rmserr: 5.0924090121097052E-006  $echo$  $\Delta$  $T_0$ lerance: 1  $0e-8$ No additional output times # Make plots of soln and error rmserr: 5.4600515843744528E-009 256 output times  $g$ nuplot <  $g$ pin  $g_{\text{nuplot}} < g_{\text{pine}}$ rmserr: 1.1801577890437745E-008 65536 output times rmserr: 2.7422522181745856E-008 Source file: Output from Tlsoda on lnx1 Tolerance: 1.0e-10 No additional output times # Demonstration of use of 'tlsoda' and 'chk-tlsoda' rmserr: 9.8276284230249562E-010 256 output times rmserr: 5.6420426412897609E-010 % pwd; ls 65536 output times 6.0607617739567266E-010  $/home/phys410/ode/tlsoda$ rmserr: Makefile Tlsoda\* chk-tlsoda.f dvvfrom.f gpin gpine tlsoda.f  $Tolerrance: 1.0e-12$ No additional output times % make pgf77 -g -c tlsoda.f rmserr: 3.8023204681436628E-012 pgf77 -g -L/usr/local/PGI/lib tlsoda.o -lp410f \ 256 output times rmserr: 7.4219223237344245E-012 -lodepack -llinpack -lblas -o tlsoda pgf77 -g -c chk-tlsoda.f 65536 output times rmserr: 6.3700996654287074E-012 per:<br>per:<br>per:<br>per:<br>re -L/usr/local/PGI/lib chk-tlsoda.o \ dvvfrom.o -1p410f -o chk-tlsoda  $%$  tlsoda Figure file: ../tlsoda/soln.ps usage: tlsoda <tmax> <u0> <du0> <to1> <oleve1> % tlsoda 1.0 0.0 2.0 1.0d-6 3  $0.00000000000000000E+000 \quad 0.0000000000000000E+000 \quad 0.000000000000000E+000$ 0.1250000000000000 0.2493503338815517 -8.6711109632017607E-007 LSODA integration of  $u''(t) = -u(t)$ 0.2500000000000000 0.4948090295080188  $-1.1109989729458360E-006$ 0.3750000000000000 0.7325463645140672  $-1.3063419721714098E - 006$  $sin(x)$  -0.500000000000000  $-1.5402122465304256E - 006$ 0.9588526174206525 0.6250000000000000 1.170196263557266  $-1.7176763417157437E-$ 00e 0.750000000000000 1.363279629007695  $-2.1089610266150722E - 006$ სინ 0.875000000000000 1.535088083213516  $-1.0787414617844999E-$ 1.000000000000000 1.682942631747096  $-6.6213130311607298E - 007$ 1.2937977308201230E-006 rmserr:  $0.5$ # Invoke 'Tlsoda' script to put 'tlsoda' through its paces  $\Box$  $\Omega$  $%$  Tleoda Running tlsoda with the following tolerances: 1.0e-6 1.0e-8 1.0e-10 1.0e-12  $-0.5$ Tolerance: 1.0e-6 rmserr: 5.4901404035008383E-006 Tolerance: 1.0e-8 rmserr: 1.1801577890437745E-008  $-1$ Tolerance: 1.0e-10 rmserr: 5.6420426412897609E-010 Tolerance: 1.0e-12  $\Omega$  $\mathcal{L}$  $\Lambda$  $\epsilon$  $\mathbf{a}$  $10$ rmserr: 7.4219223237344245E-012 Applying O(dt<sup>2</sup>) approximation of ODE to tol=1.0e-12 results

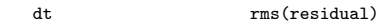

Source file: gnuplot commands for soln.ps

set terminal postscript portrait set output "soln.ps" set size square set title "LSODA integration of  $u''(t) = -u(t)$ " set xlabel "t" set ylabel "u" plot [0:10] [-1.2:1.2] sin(x), "tlsoda-u-1.0e-6" notitle quit

Figure file: ../tlsoda/error.ps

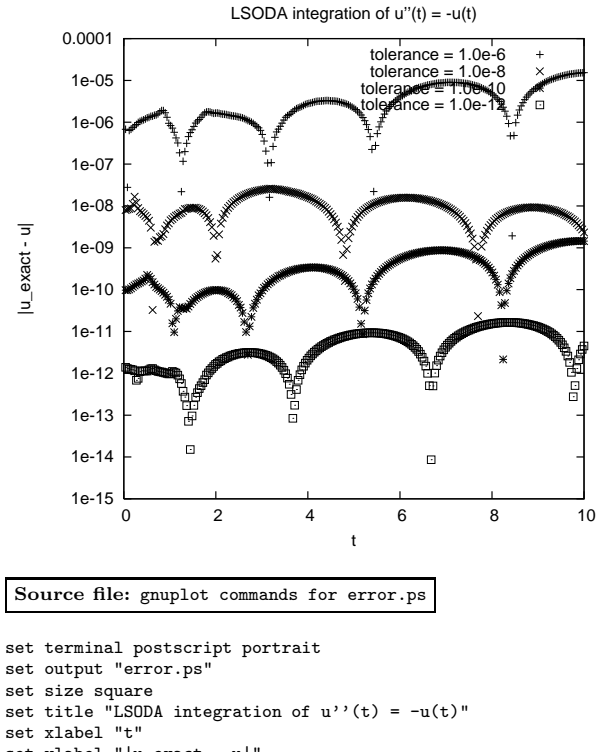

set ylabel "|u\_exact - u|" set nologscale; set logscale y plot "tlsoda-err-1.0e-6" title 'tolerance = 1.0e-6', \ "tlsoda-err-1.0e-8" title 'tolerance = 1.0e-8', \ "tlsoda-err-1.0e-10" title 'tolerance = 1.0e-10', \ "tlsoda-err-1.0e-12" title 'tolerance = 1.0e-12' quit

Source file: Utility commands

```
############################################################
# Illustrates use of some utility commands available
# on sgi1, vnfe1 and lnx[123] (but note that 'paste' is a
# generic Unix command) which are useful for generating and
# manipulating columns of numbers.
#
  (1) dymesh: Generates uniform sequence of real numbers.
      Included here mostly as a mechanism to generate
      input for 'nf'. (Instructor-supplied C-program).
#
# (2) nf: Generalization of 'nth'. (See Course Notes for
# October 5th.) Filter which selects columns from
      standard input (assumed numeric), performs fairly
      general mathematical operations as needed, and outputs
       one or more columns of numbers on standard output.
      (Instructor supplied perl-script).
#
```
# (3) paste: Standard Unix facility for combining ('pasting') .<br>one or more file arguments, see #

# man paste

#

#

#

#

#

#

for more information, BUT note that I typically use the aliac

alias paste 'paste -d" "'

# so that paste uses a blank (space) rather than <TAB> # as the catenation character. For the purposes of # the course, the two types of invocation should be # equivalent, and I have NOT set up your accounts on # 'sgi1' so that the above alias is defined by default. Recall that, in a C-shell, you can always find out exactly which command a particular command-name will expand to using 'which':

```
# sgi% which paste
# paste: aliased to paste -d" "
```
# sgi% unalias paste

```
# sgi% which paste
```
/usr/bin/paste

############################################################

############################################################

# Usage of 'dvmesh' is straightforward. The command

# generates a length 'n' sequence of real numbers, uniformly # spaced, and ranging from 'xmin' to 'xmax'.

############################################################

# sgi1% dvmesh

usage: dvmesh <xmin> <xmax> <n > 0>

sgi1% dvmesh 0.0 1.0 11

- 0.0000000000000000E+00 1.0000000000000001E-01 2.0000000000000001E-01 3.0000000000000004E-01 4.0000000000000002E-01 5.0000000000000000E-01
- 5.9999999999999998E-01
- 6.9999999999999996E-01
- 7.9999999999999993E-01
- 8.9999999999999991E-01
- 1.0000000000000000E+00

############################################################

# 'nf' accepts an arbitrary number of arguments, reads

# columns of numbers from standard input, then manipulates

# the input-columns and writes the results to standard

# output. Use the notation '\_1', '\_2' etc. to refer to

# the first, second etc. column. Usage is best demonstrated # with some examples:

############################################################

sgi1% nf usage: nf <expr #> [<expr #> ...]

```
############################################################
# Compute x^2, x = 0.0, 0.1, ... 0.9, 1.0 and write
```
# (x, x^2) to standard output. Note use of single quotes

```
# around 2nd argument to 'nf' to inhibit shell-interpretation
```

```
# of multiplication operator '*'.
```
############################################################

```
sgi1% dvmesh 0.0 1.0 11 | nf -1 '-1 * -1'<br>0.0000000000000000E+00 0
0.0000000000000000E+00 0
1.00000000000000001E-01 0.01<br>2.0000000000000001E-01 0.04
2.0000000000000001E-01 0.04
3.0000000000000004E-01 0.09
4.00000000000000002E-01 0.16<br>5.0000000000000000E-01 0.25
5.000000000000000000E-01 0.25<br>5.9999999999999998E-01 0.36
5.9999999999999998E-01 0.36
6.9999999999999996E-01 0.49<br>7 99999999999999985-01 0.64
7.9999999999999993E-01 0.64
```
1.0000000000000000E+00 1 5.0000000000000000E-01 0.25 5.0000000000000000E-01  $0.125$ 5.999999999999998E-01  $0.36$ 5.999999999999998E-01  $0.216$ 6.999999999999996E-01 6.999999999999996E-01  $0.49$  $0.343$  $7.00000000000000025 - 01$  $0.64$ 7 9999999999999997-01  $0.512$ 8 999999999999991F-01  $0.81$ 8.999999999999991E-01  $0.729$ # Repeat the calculation and redirect to a file 'squares'. 1.0000000000000000E+00 1.0000000000000000E+00  $\overline{1}$  $\mathbf{1}$ # Compute the cubes of the same x-values and redirect #  $(x,x^3)$  to 'cubes'. # The above is probably not quite what we wanted. Use # 'nf' (or 'nth') to get rid of third column. Note that sgi1% dvmesh 0.0 1.0 11 | nf  $-1$  ' $-1$  \*  $-1$ ' > squares # 'nth' refers to columnm 1, 2 etc simply as '1', '2'. sgi1% cat squares<br>0.000000000000000E+00 0 1.0000000000000001E-01  $0.01$ sgi1% paste squares cubes | nf  $-1$   $-2$   $-4$ 8211, pasce squares capes | m 21 22<br>0.0000000000000000000E+00 0 0<br>1.00000000000000001E-01 0.01 0.001 2.0000000000000001E-01  $0.04$ 3.0000000000000004E-01  $0.09$  $4.0000000000000002E-01$  $0.16$  $2.0000000000000001E-01$  $0.04$  $0.008$ 5 0000000000000000F-01  $0.25$ 3 00000000000000004F-01  $0.09$  $0.027$ 5.999999999999998E-01 4 0000000000000002E-01  $0.36$  $0.16$  $0.064$ 6.999999999999996E-01 5.0000000000000000E-01  $0.125$  $0.49$  $0.25$ 7.999999999999993E-01  $0.64$ 5.999999999999998E-01  $0.36$  $0.216$ 8.999999999999991E-01 6.999999999999996E-01  $0.81$  $0.49$ 0.343 1.0000000000000000E+00 7.9999999999999993E-01  $0.64$  $0.512$  $\overline{1}$ 8 999999999999991F-01  $0.81$ 0.729 1.0000000000000000E+00 1 sgi1% dvmesh 0.0 1.0 11 | nf  $_1$  'pow( $_1, 3$ )' > cubes  $\overline{1}$ sgill cat cubes  $0.0000000000000000E+00$  $\circ$ sgi1% paste squares cubes | nth 1 2 4 1.0000000000000001E-01  $0.001$ 0.0000000000000000E+00 0 0 2.0000000000000001E-01 1.0000000000000001E-01 0.01 0.001  $0.008$  $0.027$ 2.0000000000000001E-01 0.04 0.008 4.0000000000000002E-01  $0.064$ 3.0000000000000004E-01 0.09 0.027 5.000000000000000E-01 4.0000000000000002E-01 0.16 0.064  $0.125$ 5.999999999999998E-01  $0.216$ 5.0000000000000000E-01 0.25 0.125 6.999999999999996E-01  $0.343$ 5.999999999999998E-01 0.36 0.216 7.999999999999993E-01 6.999999999999996E-01 0.49 0.343 0.512 8.999999999999991E-01 7.9999999999999993E-01 0.64 0.512 0.729 8 9999999999999991E-01 0 81 0 729 1.0000000000000000F+00 1.0000000000000000E+00 1 1 # 'nf' understands Source file: integral.f # (A) The usual binary arithmetic operations: \*, /, +, -, # (B) Integer power function (uses repeated multiplies) # ipow(ix,iy) = ix^iy<br># (C) Real power function (uses logs and exponentiation) Program demonstrating use of 'lsoda' to evaluate  $\epsilon$  $\epsilon$ a definite integral.  $pow(x, y) = x^y$  (x must be postive-definite)  $\mathbf{c}$ (D) min() and max() of an arbitrary number of arguments Also demonstrates use of optional inputs, in this  $\mathbf{c}$ # (E) The usual suite of mathematical functions: sin, cos, case the maximum number of internally defined steps  $\mathbf c$ tan, sinh, cosh, tanh, exp, log, abs, sqrt (inverse allowed during one call to the solver.  $\pm$  $\mathbf{c}$ trig and hyperbolic function are currently \*not\*  $#$  $\mathbf{c}$ implemented.) usage: integral  $>  $\xi$ f> [**]**$  $c ==$ program integral sgi1% dvmesh 0.0 4.0 11 | nf \_1 'sin(\_1)' 'cos(\_1)' \ implicit none integer iargo 8.0000000000000004E-01 0.717356090899523 0.696706709347165  $\overline{1}$  $real*8$  $r8$ arg 1.200000000000002E+00 0.932039085967226 0.362357754476673 1 1.6000000000000001E+00 0.999573603041505  $-0.0291995223012889$  1  $real*8$ r8 never  $2.000000000000000000000000$ 0.909297426825682  $-0.416146836547142$  1  $\,$  parameter  $(r8_{\text{never}} = -1.0d - 60)$ 2.399999999999999F+00 0.675463180551151  $-0.737393715541246$  $\overline{1}$ 2.799999999999998E+00 0.334988150155905 -0.0583741434275798 -0.998294775794753: 1 Command line arguments: integration limits and LSODA 3.199999999999997E+00 3.599999999999996E+00  $-0.442520443294852 -0.896758416334147c$  1 (absolute) error tolerance---use a stringent default 4.0000000000000000E+00  $-0.756802495307928$  $-0.653643620863612c$  1 tolerance.  $real*8$  $xf.$  $t \circ 1$ xs. # 'paste': Combines files 'horizontally' in a straightforward # fashion. Most useful for use with two or more files each real\*8 default\_tol<br>( default tol =  $1.0d-12$  ) # of which contain one or more columns with, but parameter # which all contain the same number of lines (length of # columns). Note that paste's output is to standard out.  $\mathbf{c}$ LSODA Variables.  $C = -1$ external sgil% paste squares cubes  $fcn$ . iac 0.0000000000000000E+00  $0.001$ 1.0000000000000001E-01 integer neq<br>parameter (neq = 1) 2.0000000000000001E-01  $0.04$ 2.0000000000000001E-01 0.008 3.00000000000000004F-01  $0.09$ 3.0000000000000004F-01  $0.027$ 4 0000000000000002E-01 0.064  $real*8$  $y(neq)$ 

```
integer itol
       real*8 rtol, atol
       integer itask, istate, iopt<br>integer 1rw
      \overline{\text{integer}}parameter ( lrw = 22 + neq * 16 )
      real*8 rwork(lrw)
      integer liw<br>parameter (liw
       parameter ( liw = 20 + neq )<br>integer iwork(liw)
                     iwork(liw)<br>jt
      integer
c-----------------------------------------------------------
c Note: Default value for 'mxstep' ('iwork(6)') is 500.
c-----------------------------------------------------------
      integer mxstep
      parameter ( mxstep = 50 000 )
      integer i
c-----------------------------------------------------------
     Parse command line arguments (initial values) ...
c-----------------------------------------------------------
      if( iargc() .lt. 2 ) go to 900
      xs = r8arg(1, r8_newer)if( xs .eq. r8_never ) go to 900
      xf = r8arg(2, r8_newver)if( xf .eq. r8_never ) go to 900
      tol = r8arg(3, default_to1)c-----------------------------------------------------------
c Use pure absolute control.
c-----------------------------------------------------------
      itol = 1rtol = 0.0d0atol = tolitsask = 1c-----------------------------------------------------------
c Set the optional inputs as well as the flag which
      tells LSODA optional inputs are being used. A value
c of 0 or 0.0d0 for any of the optional inputs tells
c LSODA to use the internal default.
c-----------------------------------------------------------
do i = 5 , 10
         iwork(i) = 0
       rwork(i) = 0.0d0end do
      iwork(6) = mxstep
      ic-----------------------------------------------------------
c Have LSODA compute the Jacobian numerically if
c necessary (it won't be in this case!)
c-----------------------------------------------------------
            = 2c-----------------------------------------------------------
c Initialize the integral.
c-----------------------------------------------------------
      y(1) = 0.0d0c-----------------------------------------------------------
c Integrate from x = xs to x = xf. Note that LSODA
c overwrites 'xs' with x-value in use at end of
c integration (normally 'xf').
c-----------------------------------------------------------
      istate = 1
      call lsoda(fcn,neq,y,xs,xf,
     \& itol, rtol, atol, itask,
                  istate,iopt,rwork,lrw,iwork,liw,jac,jt)
c-----------------------------------------------------------
c Check return code, write result to standard output if
c integration was successful, or message to standard
c error otherwise.<br>c---------------------
                             c-----------------------------------------------------------
```
if( istate .ge. 0 ) then

 $write(*,*) y(1)$ else write(0,\*) 'integral: Error return ', istate,<br>& 'from LSODA' end if c---------------------------------------------------------- c Normal exit. c---------------------------------------------------------- stop c---------------------------------------------------------- c Usage exit. c----------------------------------------------------------- 900 continue write(0,\*) 'usage: integral <xs> <xf> [<tol>]' stop end Source file: fcn.f c=========================================================== c Implements ODE for computation of definite integral of c c  $\exp(-x^2)$  $c=\texttt{m}=\texttt{m}=\texttt{m}=\texttt{m}=\texttt{m}$ 

```
subroutine fcn(neq,x,y,yprime)
        implicit none
         integer neq<br>real*8 x,
                             y(neq), yprime(neq)
         yprime(1) = exp(-x**2)return
      end
c===========================================================
c Dummy Jacobian routine.
c===========================================================
      subroutine jac<br>implicit none
         implicit
         return
      end
Source file: Makefile
.IGNORE:
F77\_COMPILE = $(F77) $(F77FLAGS) $(F77FLAGS) $(F77FLAGS) $(F77FLAGS)= $(F77) $(F77FLAGS) $(F77LFLAGS)
.f.o:
   $(F77_COMPILE) $*.f
```

```
EXECUTABLES = integral
```

```
all: $(EXECUTABLES)
```
integral: integral.o fcn.o \$(F77\_LOAD) integral.o fcn.o -lp410f -lodepack \ -llinpack \$(LIBBLAS) -o integral

clean:

/bin/rm \$(EXECUTABLES)  $\binom{\text{bin}}{\text{rm}}$  \*.0

Source file: Output on lnx1 Source file: twobody.f  $c =$ twobody: Integrates restricted gravitational 2-body  $\mathbf{c}$ # Building 'integral' and sample output on the lnx machines problem using LSODA.  $\epsilon$  $lnx1%$  pwd: 1s usage: twobody <x0> <y0> <vx0> <vy0> <tmax> <dt> [<to1>]  $\epsilon$  $/home/phys410/ode/integral$ Makefile fcn.f integral.f Output to standard output  $\mathsf{c}$  $\epsilon$  $lnx1%$  make  $0<sub>0</sub>$  $x(0.0)$   $y(0.0)$  dEtot $(0.0)$  dJtot $(0.0)$ pgf77  $-g$  -c integral.f<br>pgf77  $-g$  -c fcn.f  $x(dt)$   $y(dt)$   $dEtot(dt)$   $dIot(dt)$ <br> $x(2*dt)$   $y(2*dt)$   $dEtot(2*dt)$   $dJtot(2*dt)$  $dt$  $\epsilon$  $2*dt$  $\epsilon$  $pgf77 - g$  -L/usr/local/PGI/lib integral.o \ fcn.o  $-lp410f$  -lodepack \ -llinpack -lblas -o integral  $t$ max x(tmax) y(tmax) dEtot(tmax) dJtot(tmax) # Usage program  $t$ uchody lnx1% integral implicit none usage: integral <xs> <xf> [<tol>] integer iargc, i4arg  $real*8$  $r8arg$ # We can check the results using the following Maple # code (or similar)  $real<sup>2</sup>$ r8 never  $parameter$  ( $r8_{n} = -1.0d-60$ )  $#$  > Digits := 25; # > evalf(int(exp(-x<sup>-2</sup>), x=0.0..5.0));  $\mathbf{c}$ Command line arguments (initial position and velocity  $\epsilon$ .8862 2692 5451 3954 7538 24606  $\epsilon$ components will be read directly into y() array).  $c-- ---$ ------------- $lnx1\%$  integral 0.0 5.0 real\*8 tmax.  $dt$ .  $t \circ 1$ 0.8862 2692 5451 8431  $c-$ LSODA Variables. # > evalf(int(exp(-x<sup>-2</sup>), x=0.0..100.0));  $neq$ integer parameter ( $neq = 4$ ) .8862 2692 5452 7580 1364 90837  $\pm$ external  $fcn$ . jac  $ln x1$ l integral  $0.0$  100 0.8862 2692 5447 2388  $_{\rm real*8}$  $y(neq)$  $real*8$ tbgn,  $tend$ integer  $i+0$  $real*8$ rtol. atol # Repeat previous computation with less stringent tolerance, integer itask, istate, iopt # note that answer is (roughly) correspondingly less **lrw** integer # accurate.  $parameter$  $(1rw = 22 + neq * 16)$  $lnx1\%$  integral 0.0 100.0 1.0d-6  $real*8$ rwork(1rw) 0.8862 2897 2928 0249 liw integer  $(i)$  iw = 20 + neq ) parameter

.<br>integer

integer

 $real*8$ 

Locals

 $Jtot:$ 

real\*8

 $integer$ 

include

 $real*8$ æ.

 $c$ --- $\mathbf c$ 

 $\epsilon$ 

 $\mathbf{c}$ 

 $\mathbf c$ 

 $\mathbf{c}$ 

 $c-$ 

 $C = -1$ 

iwork(liw)

default tol parameter ( $default\_tol = 1.0d-6$ )

Etot: Instantaneous total mechanical energy

Etot0: Initial total mechanical energy

Jtot0: Initial total angular momentum

----------------

 $\mathbf t$  ,

ieq  $Ent.$ 

 $Etot0,$ 

 $'tcn.inc'$ 

Instantaneous total angular momentum

ts,

 $J$ tot.

Jtot0

Common communication with routine 'fcn' in 'fcn.f' ...

Initialize parameters defined in common block ...

------------------------------

 $tt$ 

jt

 $G = 1.0d0$  $M = 1.0d0$ 

```
c-----------------------------------------------------------
      Parse command line arguments (initial values) ...
c-----------------------------------------------------------
      if( iargc() .lt. 6 ) go to 900
       do ieq = 1 , 4
y(ieq) = r8arg(ieq,r8_never)
          if( y(ieq) .eq. r8_never ) go to 900
      end do
      tmax = r8arg(5, r8_never)
       if( tmax .eq. r8_never ) go to 900
dt = r8arg(6,r8_never)
      if( dt .eq. r8 never ) go to 900
      tol = r8arg(7, default_to1)c-----------------------------------------------------------
c Set LSODA parameters ...
c-----------------------------------------------------------
      itol = 1rtol = tolatol = tol
      itask = 1i opt = 0
      it = 2c-----------------------------------------------------------
c Compute initial energy, angular momentum, then output
c initial time, particle coordinates,
c Etot - Etot0 and Jtot - Jtot0
c
c Note use of format statement to ensure that all five<br>c numbers are output on a single line, 'write(*,*)'
      numbers are output on a single line, 'write(*,*)'
c will break lines, inhibiting further processing with
c Unix utilities. The format statement is good for
c up to 10 numbers per line.
c-----------------------------------------------------------
      t = 0.0d0call calc_ej(y,Etot0,Jtot0)
      call calc_ej(y,Etot,Jtot)
       write(*,1000) t, y(1), y(2),
      & Etot - Etot0, Jtot - Jtot0
1000 format(1P, 10 E25.16, 0P)
c-----------------------------------------------------------
      Do the integration \dotsc-----------------------------------------------------------
      istate = 1do while( t .le. tmax )
         ts = ttf = t + dtc-----------------------------------------------------------
c Integrate EOM from t=ts to t=tf ...
c-----------------------------------------------------------
        call lsoda(fcn,neq,y,ts,tf,
     & itol,rtol,atol,itask,<br>
& istate.iopt.rwork.lrw
                     istate,iopt,rwork,lrw,iwork,liw,jac,jt)
    c-----------------------------------------------------------
c Check return code; bail-out with an error message
c if routine was not successful ...
c-----------------------------------------------------------
         if( istate .lt. 0 ) then
      write(0,*) 'twobody: Error return ', istate,<br>& ' from LSODA '
             write(0,*) 'twobody: Current interval ', t, t + dt
            stop
         end if
         t = t + dtc-----------------------------------------------------------
c Compute new energy and angular momentum, output
c as previously (i.e. use the same format statement)
c-----------------------------------------------------------
        call calc_ej(y,Etot,Jtot)
         write(*, 1000) t, y(1), y(2),
     \& Etot - Etot0, Jtot - Jtot0
      end do
                                                                        900 continue
                                                                        c
```

```
write(0,*) 'usage: twobody <x0> <y0> <vx0> <vy0> '//
& '<tmax> <dt> [<tol>]'
      stop
       end
Source file: fcn.f
c===========================================================
c Implements (planar) equations of motion for restricted
c 2-body gravitational problem. Central mass, M, is
       fixed at (0,0). Mass of other object with coordinates
       (x_c, y_c) is gravitationally negligible.
       ' denotes differentiation with respect to t.
c y(1) := x_cc y(2) := y_c<br>c y(3) := x_cy(4) := y_{-}c'c===========================================================
      subroutine fcn(neq,t,y,yprime)
          implicit none
c-----------------------------------------------------------
c Problem parameters (G, M) passed in via common
c block defined in 'fcn.inc'
c-----------------------------------------------------------
                     'fcn.inc'
          integer neq<br>real*8 t,
                               y(neq), yprime(neq)
          real*8 c1
          c1 = -G * M / (y(1) *2 + y(2) *2) *1.5d0yprime(1) = y(3)yprime(2) = y(4)
yprime(3) = c1 * y(1)
          yprime(4) = c1 * y(2)return
       end
c===========================================================
c Computes mechanical energy (etot) and angular momentum
c about the origin (location of the gravitating mass)
c from the dynamical variables. "Specific" quantities
c (i.e. normalized by the mass of the dynamical test
      particle) are computed.
c===========================================================
       subroutine calc_ej(y,etot,jtot)
          implicit none<br>real*8 y(4),
          real*8 y(4), etot, jtot
          include 'fcn.inc'
      etot = 0.5d0 * (y(3)*2 + y(4)*2) -<br>& G * M / sqrt(y(1)**2 + y(2)**2)
           jtot = y(1) * y(4) - y(2) * y(3)
          return
       end
c===========================================================
c Dummy Jacobian routine.
c===========================================================
      subroutine jac
          implicit none
         include 'fcn.inc'
          return
       end
```
stop

### Source file: fcn.inc

```
c-------------------------------------------------------------
c Application specific common block for communication with
c derivative evaluating routine 'fcn' (optional) ...
c-------------------------------------------------------------
      real*8 G, M
     common / com_fcn /
              G. M
Source file: Makefile
.IGNORE:
F77_COMPILE = $(F77) $(F77FLAGS) $(F77CFLAGS)
F77_LOAD = $(F77) $(F77FLAGS) $(F77LFLAGS)
.f.o:
   $(F77 COMPILE) $*.f
EXECUTABLES = twobody
all: $(EXECUTABLES)
twobody.o: twobody.f fcn.inc<br>fcn.o: fcn.f fcn.inc
         fcn.f
twobody: twobody.o fcn.o fcn.inc
   $(F77_LOAD) twobody.o fcn.o -lp410f -lodepack \
-llinpack $(LIBBLAS) -o twobody
clean:
   /bin/rm $(EXECUTABLES)
   \binom{\text{bin}}{\text{rm}} *.0
vclean: clean
   /bin/rm out_*
   /bin/rm *.ps
Source file: Twobody
#! /bin/sh
############################################################
# This shell script is a "front-end" to twobody which
# expedites the analysis of the results from that code,
# including the generation of Postscript plots of the
# particle position, d(energy), d(angular momentum) as a
# function of time using gnuplot.
############################################################
P='basename $0'
############################################################
# Set defaults
############################################################
tmax=5.0
dt = 0.05tol=1.0d-6
############################################################
# Usage
############################################################
Usage() {
cat<<END
usage: $P <y0> [<tol>]
       Default tol: $tol
       y0 = 1.0 will produce circular orbit.
       To enable automatic previewing of Postscript files
       set GV environment variable to any non-blank
       value, e.g.
       setenv GV on
END
exit 1
}
                                                                     ############################################################
                                                                     # Subroutine (fcn) to produce postscript version of
                                                                    fi
                                                                     }
                                                                     done
```

```
# gnuplot plot of data stored in file $1. Postscript
# file will be called $1.ps. If optional second argument
# is supplied, the resulting Postscript file will be
.<br># 'gv'ed.
############################################################
gnuplot_it() {
gnuplot<<END
   set terminal postscript portrait
   set size square
   set xlabel "x"
   set ylabel "$1"
   set output "$1.ps"
  plot "$1"
quit
END
if test "${2}undefined" != undefined; then
   if [ -f $1.ps ]; then
      (gv $1.ps) &
   else
       echo "gnuplot_it: $f.ps does not exist"
  fi
############################################################
# Argument handling
############################################################
case $# in
1|2) y0=$1; tol=${2-$tol};;
*) Usage;;
esac
############################################################
# Build application, run it, and process the results.
############################################################
make -f Makefile twobody
tag="$y0"-"$tol"
ofile=out-$tag
twobody 0.0 $y0 1.0 0.0 $tmax $dt $tol > $ofile
nth 2 3 < $ofile > xcyc-$tag
nth 1 2 < $ofile > xc-$tag
nth 1 3 < $ofile > yc-$tag
nth 1 4 < $ofile > dEtot-$tag
nth 1 5 < $ofile > dJtot-$tag
for f in xcyc-$tag xc-$tag yc-$tag dEtot-$tag dJtot-$tag; do
gnuplot_it $f $GV
   \frac{1}{\sin(\pi \cdot \sin \cdot \cdot)}
```

```
/bin/ls -l *$tag*.ps
```
exit 0

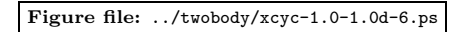

Figure file: ../twobody/dJtot-1.0-1.0d-6.ps

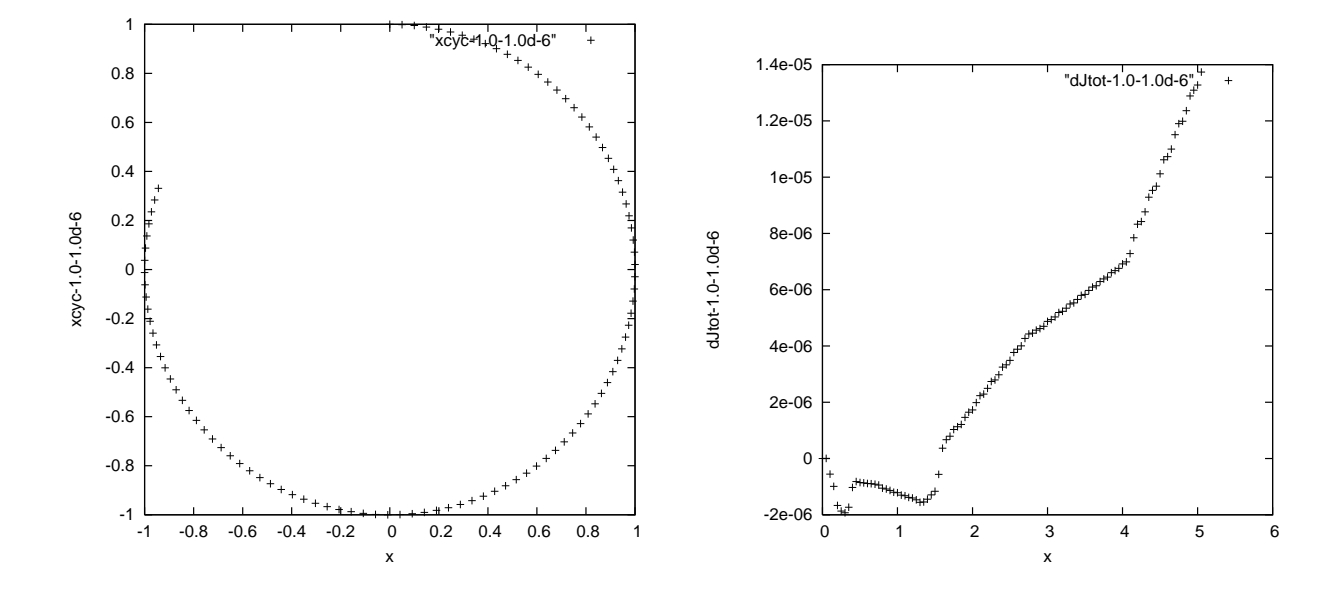

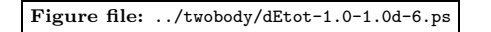

Figure file: ../twobody/xcyc-1.0-1.0d-10.ps

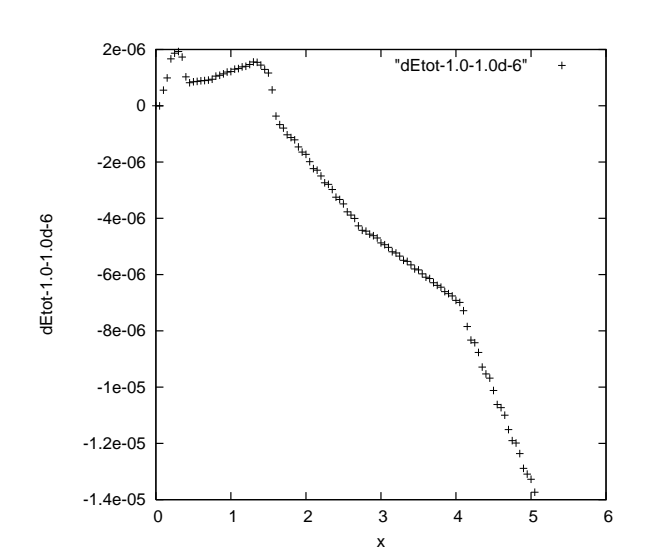

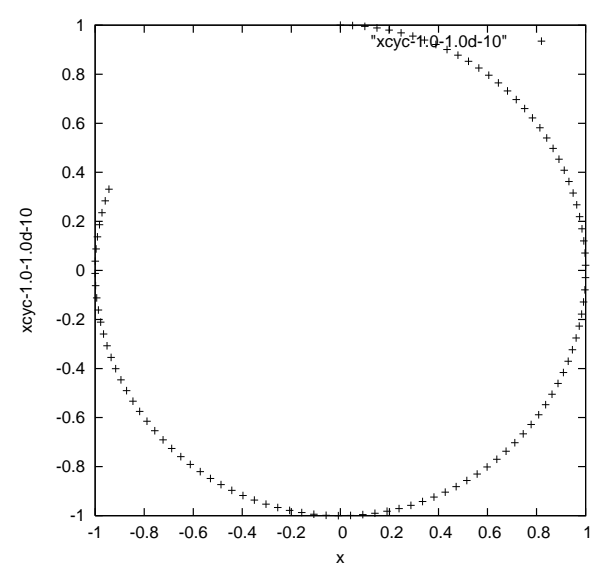

 $x$ cyc-0.8-1.0d-10"

 $\overline{1}$  $\mathbf{1}$ i

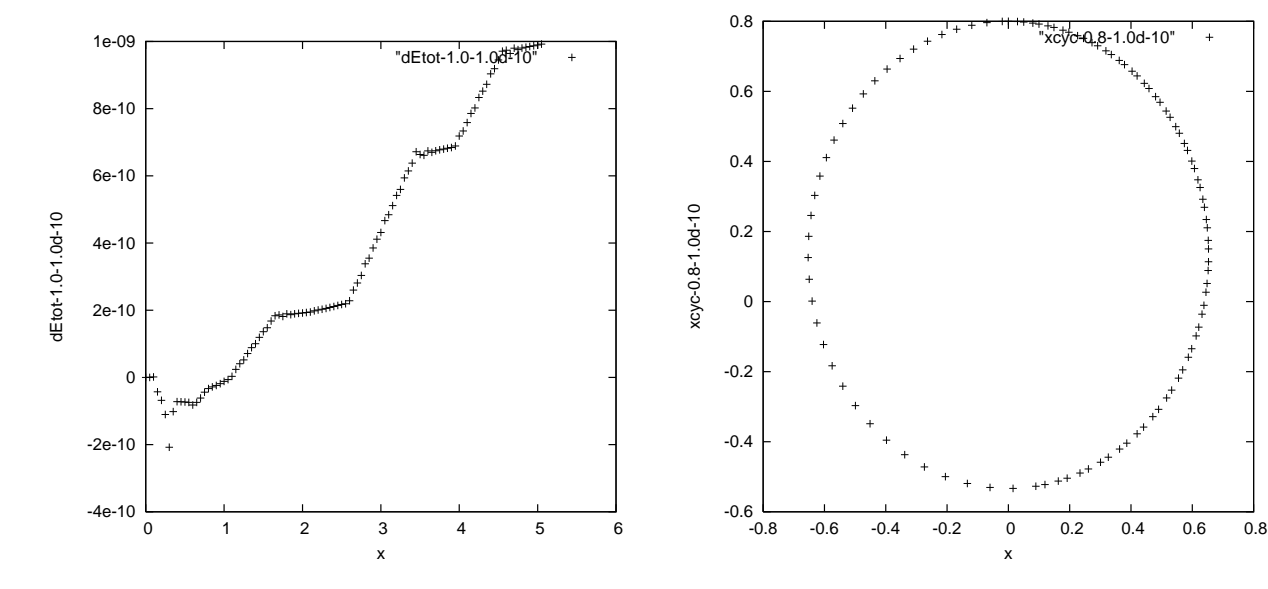

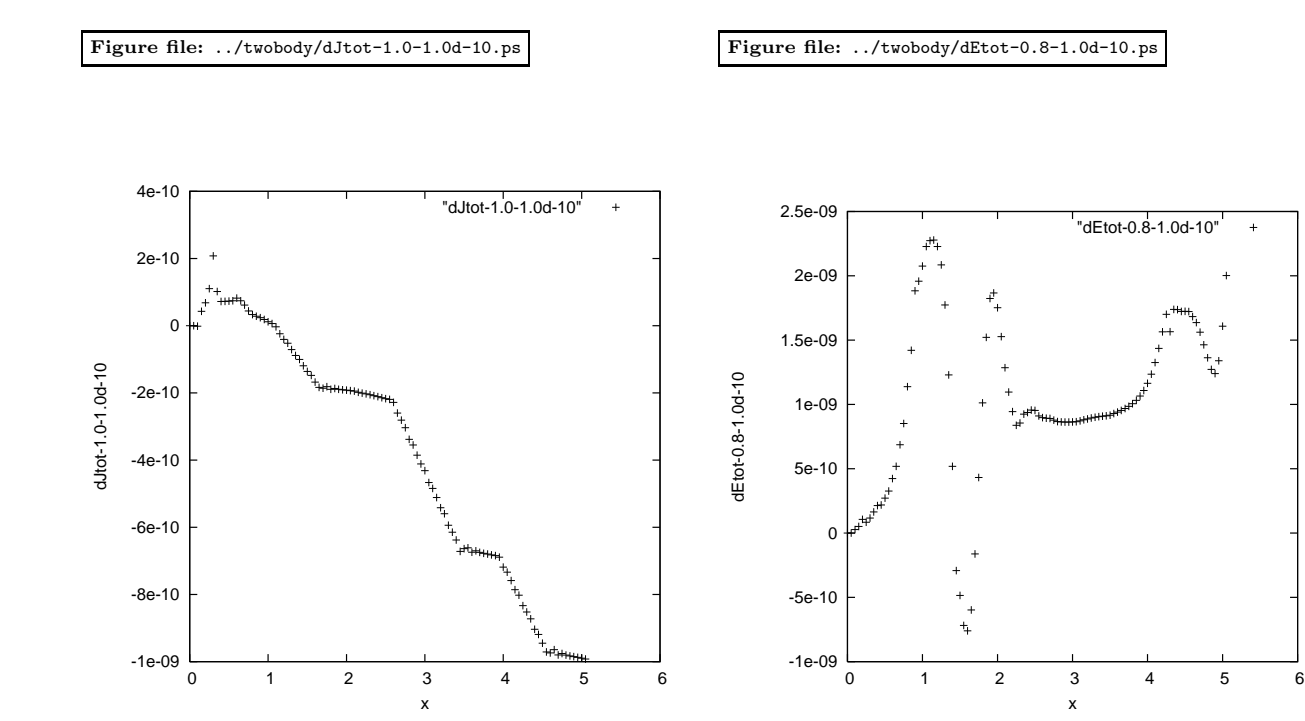

13

Figure file: ../twobody/dJtot-0.8-1.0d-10.ps

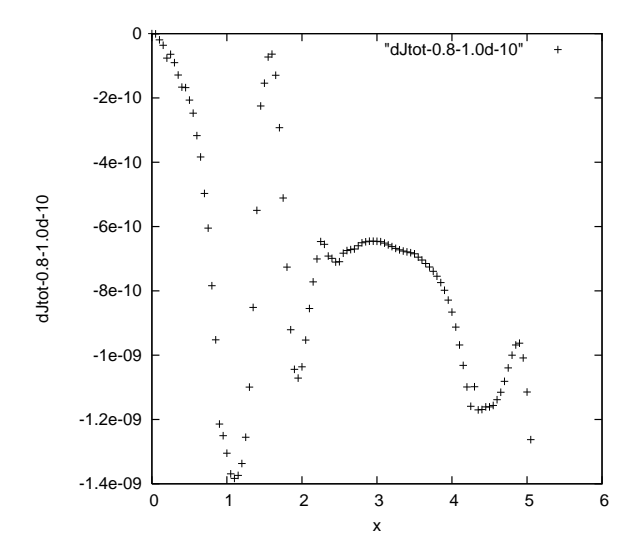

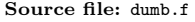

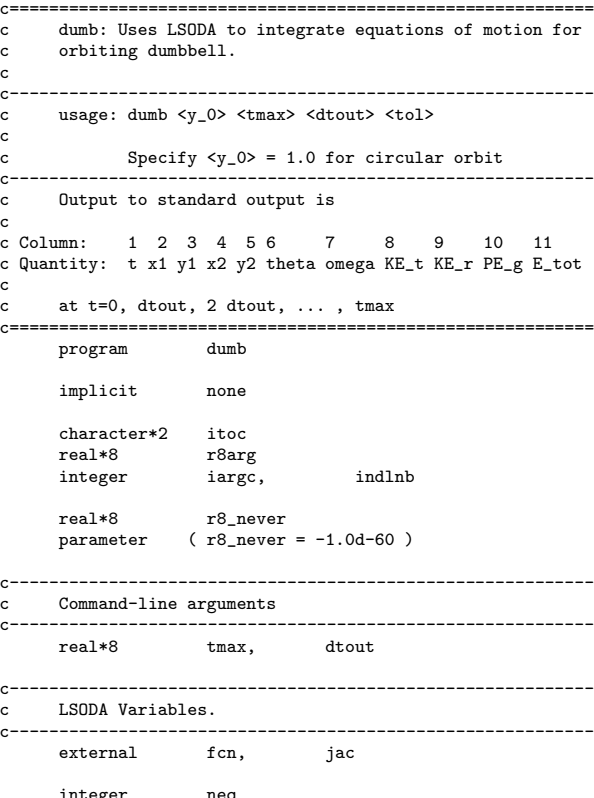

integer<br>parameter  $neq$ <br>(  $neq = 6$  ) real\*8 y(neq), yprime(neq) real\*8 tbgn, tend integer itol<br>real\*8 rtol. real\*8 rtol, atol<br>integer itask, ista itask, istate, iopt<br>lrw integer parameter ( $1rw = 22 + neq * 16$ ) real\*8 rwork(lrw) integer liw<br>parameter (liw  $\frac{1}{2}$ <br>
parameter (  $\frac{1}{2}$  iw = 20 + neq )<br>
integer iwork( $\frac{1}{2}$  iw) iwork(liw)<br>jt integer real\*8 tol<br>real\*8 def real\*8 default\_tol<br>parameter (default\_tol  $\frac{1}{\text{6}}$  ( default\_tol = 1.0d-6 ) c---------------------------------------------------------- c Common communication with routine 'fcn' in 'fcn.f'.

c---------------------------------------------------------- include 'fcn.inc' c---------------------------------------------------------- c Locals  ${\tt rea1*8} {\qquad \quad \ } {\qquad \quad \ } {\qquad \quad$  $\verb|real*8|$ c----------------------------------------------------------- c Parse command line arguments. c---------------------------------------------------------- if( iargc() .ne. 4 ) go to 900  $y(4) = r8arg(1, r8_newer)$ tmax = r8arg(2,r8\_never) dtout = r8arg(3,r8\_never) tol = r8arg(4,r8\_never)

if( y(4) .eq. r8\_never .or. tmax .eq. r8\_never .or. & dtout .eq. r8\_never .or. tol .eq. r8\_never )

& go to 900

c----------------------------------------------------------- Hard-code the remainder of the problem parameters: c c ( x\_c(0), y\_c(0) ) = ( 1.0 , 0.0 ) c ( vx\_c(0), vy\_c(0) ) = ( 0.0 , vy0 ) c c theta $(0) = 0$ <br>c omega $(0) = 0$  $omega(0) = 0$ c c m1/m2 = 2.0 c d = 0.1 c-----------------------------------------------------------  $G = 1.0d0$  $MM = 1.0d0$  $v(1) = 1.0d0$  $y(2) = 0.0d0$  $y(3) = 0.0d0$ y(5) = 0.0d0 y(6) = 0.0d0 m1bym2 = 2.0d0 mu = 1.0d0 / (1.0d0 + m1bym2) d = 0.3d0 m1 = 1.0d0 m2 = m1 / m1bym2 d1 = 1.0d0 / (1.0d0 + m1bym2) \* d  $d2 = d - d1$ c----------------------------------------------------------- Set LSODA parameters. c----------------------------------------------------------  $itol = 1$ rtol = tol atol = tol  $itsak = 1$  $iopt = 0$  $jt = 2$ c----------------------------------------------------------- c Call the RHS-evaluating routine to initialize the c auxiliary quantities, and output initial values. c----------------------------------------------------------  $t = 0.040$ call fcn(neq,t,y,yprime) write(\*,1100) t, x1, y1, x2, y2, th, om, & ketrans, kerot, pegrav, etot 1100 format(1P,12E24.16,0P) c---------------------------------------------------------- c Do the integration. c---------------------------------------------------------- istate = 1 do while(  $t$  .le.  $t$ max )<br> $t$ out =  $t + dt$ out  $= t + dt$ out call lsoda(fcn,neq,y,t,tout, & itol,rtol,atol,itask, & istate,iopt,rwork,lrw,iwork,liw,jac,jt) if( istate .lt. 0 ) then write(0,\*) 'dumb: Error return ', istate,<br>%<br>%<br>%<br>%<br>%<br>% write(0,\*) 'dumb: Current interval ',  $\&$  t, t + dtout stop end if c---------------------------------------------------------- c Call the RHS-evaluating routine to compute the c auxiliary quantities, and output them. c---------------------------------------------------------- call fcn(neq,t,y,yprime) write(\*,1100) t, x1, y1, x2, y2, th, om, & ketrans, kerot, pegrav, etot end do stop  $\begin{array}{c} \texttt{write}(0,*) \\ \texttt{write}(0,*) \\ \& \end{array}$ c c c c-----------------------------------------------------------

```
stop
      end
Source file: fcn.f
 c===========================================================
c Solves EOM for orbiting dumbbell (rigid body composed<br>c of 2 point masses m1 and m2, separation d)
      c of 2 point masses m1 and m2, separation d)
c See class notes for equations of motion.
 c Canonicalization:
c y(1) = xcc y(2) = d(xc)/dtc y(3) = yc<br>c y(4) = d(x)y(4) = d(yx)/dty(5) = thc y(6) = d(th)/dtc===========================================================
       subroutine fcn(neq,t,y,yprime)
         implicit none
         include 'fcn.inc'
          integer neq
         real*8 t, y(neq), yprime(neq)
         real*8 xc, yc,
      & c1, c2,
      & r1m3, r2m3
 c-----------------------------------------------------------
 c Define some auxiliary quantities to make<br>c computation of RHSs more transparent.
         computation of RHSs more transparent.
 c-----------------------------------------------------------
         xc = y(1)yc = y(3)th = y(5)om = y(6)x1 = xc + d1 * cos(th)y1 = yc + d1 * sin(th)x2 = xc - d2 * cos(th)y2 = yc - d2 * sin(th)r1m3 = 1.0d0 / (x1**2 + y1**2) ** 1.5d0r2m3 = 1.0d0 / (x2**2 + y2**2) ** 1.5d0c1 = -G * MM
c2 = G * MM / d
          yprime(1) = y(2)
yprime(2) = c1 * ((1.0d0 - mu) * x1 * r1m3 +
      x = 2x + 2m3yprime(3) = y(4)
          yprime(4) = c1 * ((1.0d0 - mu) * y1 * r1m3 +
     & m u * y2 * r2m3<br>
y \text{ prime}(5) = y(6)yprime(5) = y(6)yprime(6) = c2 * (r1m3 - r2m3) *<br>
k (sin(th) * xc - cos(th) * yc)c-----------------------------------------------------------
c Compute positions of two components of the
c \cup_{n=1}^{\infty}<br>c dumbbell.
c-----------------------------------------------------------
       x1 = xc + d1 * cos(th)y1 = yc + d1 * sin(th)x2 = xc - d2 * cos(th)y2 = yc - d2 * sin(th)c-----------------------------------------------------------
 c Compute the total energy ...
```
write(0,\*) 'usage: dumb <y\_0> <tmax> <dtout> <tol>'

Specify  $= 1.0 for circular orbit'$ 

900 continue

 $write(0, *)$  ''

```
ketrans = 0.5d0 * (m1 + m2) *
```

```
& (y(2)*2 + y(4)*2)\text{kerot} = 0.5d0 * (\text{m1} * \text{m2}) / (\text{m1} + \text{m2}) *& (d * y(6))**2pegrav = - G * MM *\begin{array}{lll} & \& \& \end{array} \qquad (\text{m1 } / \text{sqrt}(x1**2 + y1**2) + \& \& \& \text{m2 } / \text{sort}(x2**2 + y2**2))& m2 / sqrt(x2**2 + y2**2))
     etot = ketrans + kerot + pegrav
    return
 end
```
c=========================================================== c Dummy Jacobian routine. c=========================================================== subroutine jac<br>implicit none implicit include 'fcn.inc'

> return end

Source file: fcn.inc

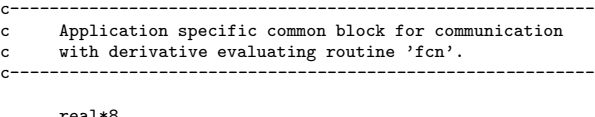

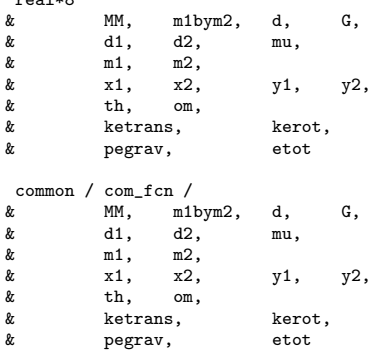

Source file: Makefile

.IGNORE:

F77\_COMPILE = \$(F77) \$(F77FLAGS) \$(F77CFLAGS) F77\_LOAD = \$(F77) \$(F77FLAGS) \$(F77LFLAGS)

.f.o: \$(F77\_COMPILE) \$\*.f

EXECUTABLES = dumb

all: \$(EXECUTABLES)

dumb: dumb.o fcn.o fcn.inc \$(F77\_LOAD) dumb.o fcn.o -lp410f -lodepack \ -llinpack -lblas -o dumb

clean:

```
/bin/rm dumb
/bin/rm *.o
rm *ps
rm circular
rm elliptical
rm elliptical-lo
rm *_e
rm *_el
```

```
#!/bin/sh -x
X="off"
test -f dumb || make
# High tolerance circular orbit
test -f circular || \
   dumb 1.0 1000.0 0.05 1.0d-12 > circular
if [ $X = "on" ]; then
   \frac{1}{2} \frac{1}{2} \frac{1}{2} \frac{1}{2} \frac{1}{2} \frac{1}{2} \frac{1}{2} \frac{1}{2} \frac{1}{2} \frac{1}{2}nf _1 _2 _3 0.0 _4 _5 0.0 < circular >> ppinput
   xfpp3d < ppinput
fi
# High tolerance elliptical orbit
test -f elliptical || \
   dumb 1.2 1000.0 0.05 1.0d-12 > elliptical
if [ X = "on" ]; then
   echo 2 2 1 > ppinput
   nf _1 _2 _3 0.0 _4 _5 0.0 < elliptical >> ppinput
   xfpp3d < ppinput
fi
# Low tolerance circular orbit
test -f elliptical-lo || \
    dumb 1.2 1000.0 0.05 1.0d-6 > elliptical-lo
if [ $X = "on" ]; then
    echo 2 2 1 > ppinput
nf _1 _2 _3 0.0 _4 _5 0.0 < elliptical-lo >> ppinput
    xfpp3d < ppinput
fi
test -f ppinput && /bin/rm ppinput
# Make plots
# Column: 1 2 3 4 5 6 7 8 9 10 11
# Quantity: t x1 y1 x2 y2 theta omega KE_t KE_r PE_g E_tot
test -f ket-e || nth 1 8 < elliptical > ket-e
test -f ker-e || nth 1 9 < elliptical > ker-e
test -f peg-e || nth 1 10 < elliptical > peg-e
test -f etot-e || nth 1 11 < elliptical > etot-e
test -f ket-el || nth 1 8 < elliptical-lo > ket-el
test -f ker-el || nth 1 9 < elliptical-lo > ker-el
test -f peg-el || nth 1 10 < elliptical-lo > peg-el
test -f etot-el || nth 1 11 < elliptical-lo > etot-el
test -f om-c.ps || gnuplot<<END
set terminal postscript portrait
set output "om-c.ps"
set size square
set title "Orbiting Dumbbell Problem\nCircular Orbit\
 -- Tolerance=10(-12)"
set xlabel "t"
set ylabel "omega"
plot [0:60] [0:2.2] "circular" using (\$1):({\$7})\notitle with lines
END
test -f om-e.ps || gnuplot<<END
set terminal postscript portrait
set output "om-e.ps"
set size square
set title "Orbiting Dumbbell Problem\nElliptical Orbit\
 -- Tolerance=10(-12)"
set xlabel "t"
```
Source file: Dumb

set ylabel "omega" plot [0:1000] [-1:3.5] "elliptical" using (\\$1):(\\$7)\ notitle with lines END

```
test -f om-ez.ps || gnuplot<<END
set terminal postscript portrait
```
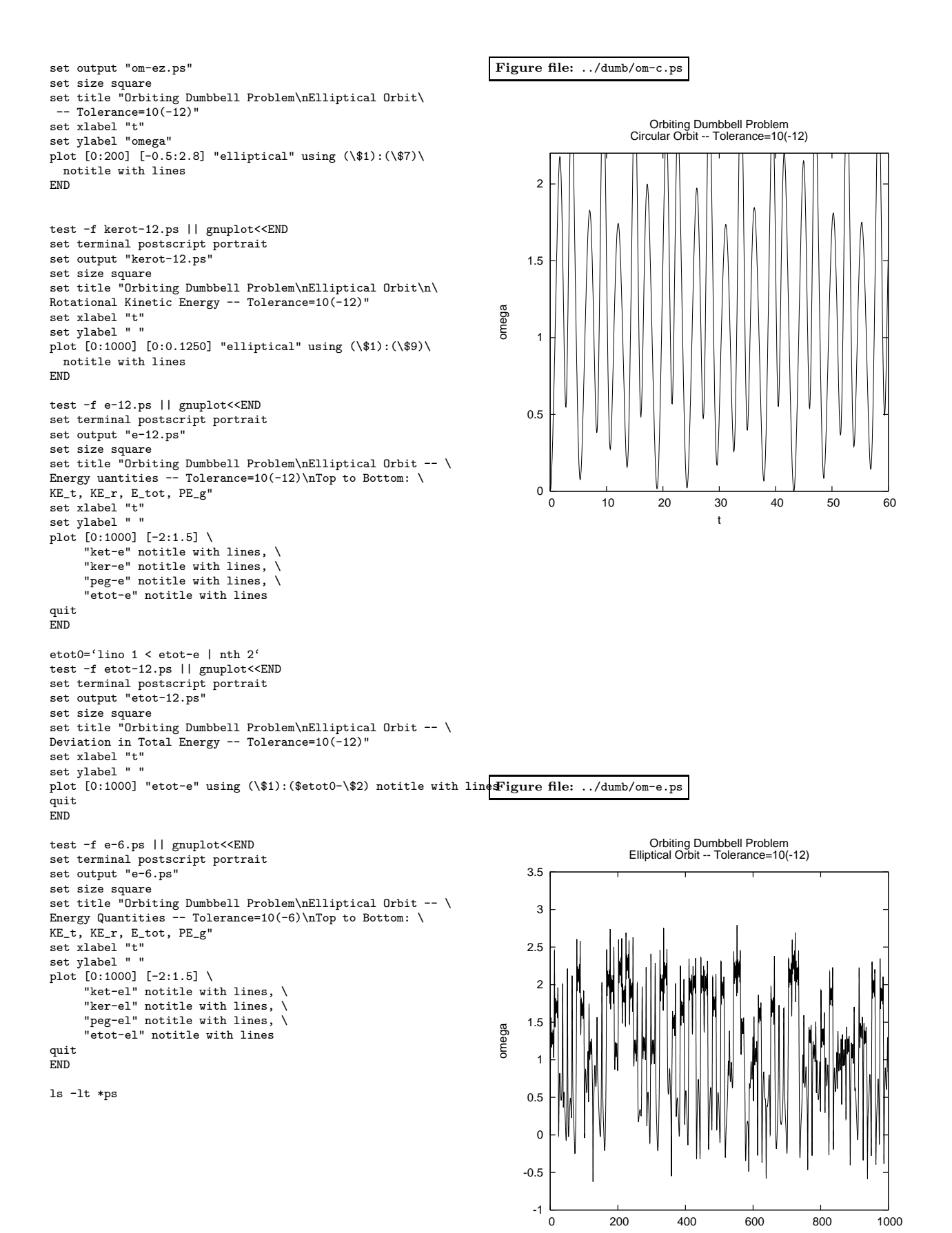

t

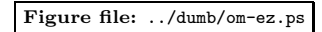

Figure file: ../dumb/e-12.ps

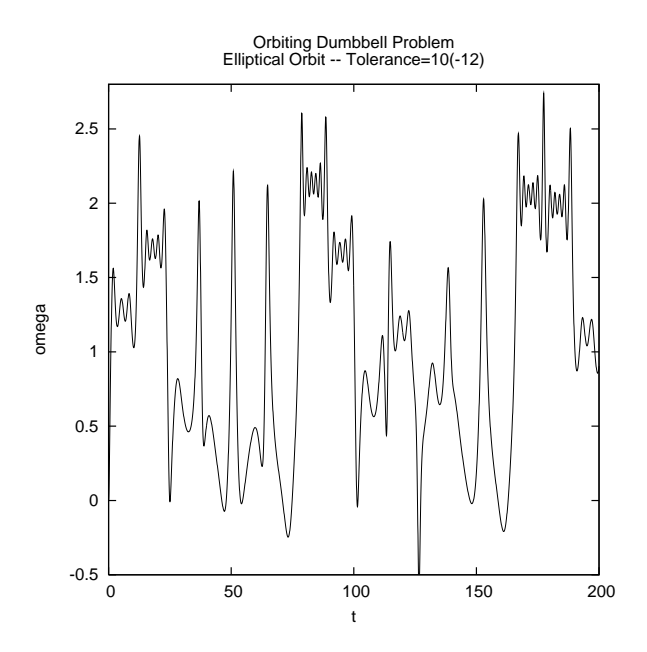

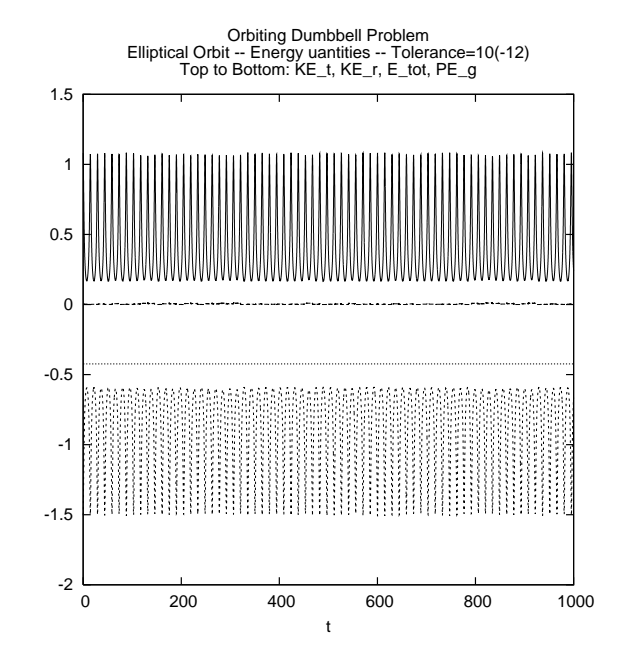

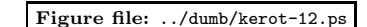

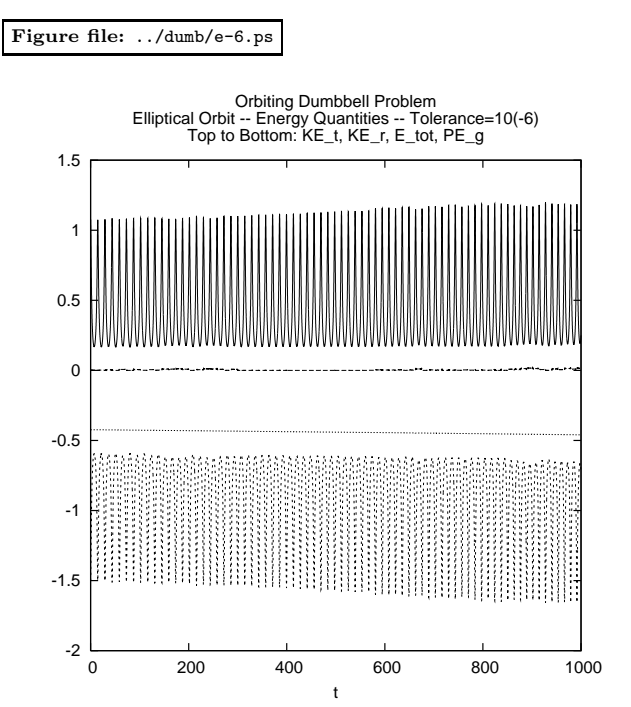

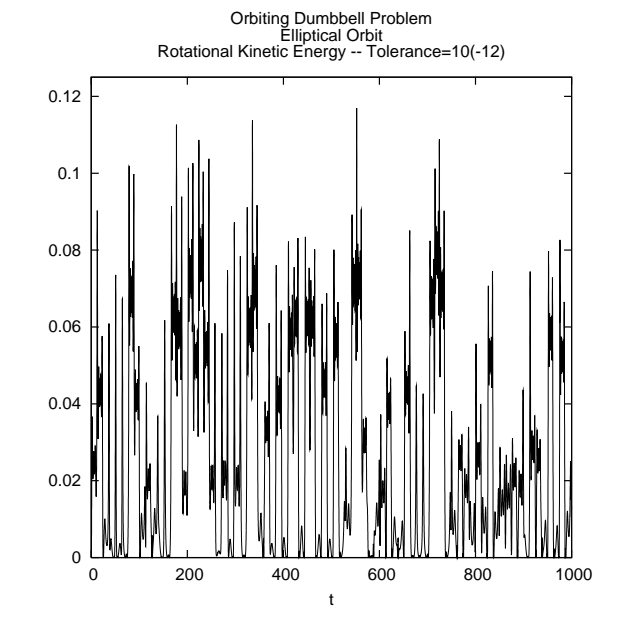

Source file: wave.f

c=========================================================== c wave: Solves wave equation: c c  $u(x,t)$  tt = u xx c c on  $x = [0..1]$ ,  $t > 0$  with initial conditions c c  $u(x,0) = exp(-(x-0.5)/0.1)^2)$ <br>c  $u_{-}t(x,0) = 0$  $u_t(x,0) = 0$ c c and boundary conditions c c  $u(0,t) = u(1,t) = 0$ c----------------------------------------------------------- c usage: wave <xlevel> <olevel> <tfinal> <dtout> <tol> c c <xlevel> := Defines spatial discretization; c spatial grid has 2\*\*xlevel + 1 pts. c <olevel> := Controls number of spatial values that c are output to standard out for plotting<br>c via granuplot: every 2\*\*(xlevel - olevel) c via gnuplot; every 2\*\*(xlevel - olevel)<br>c value is output. value is output. c <tfinal> := Final integration time. c <dtout> := Output time interval. c <tol> := LSODA tolerance. c---------------------------------------------------------- c Solution is obtained using method of lines, with c O(h^2) approximation for u\_xx, and LSODA to integrate c resulting set of ODEs. c c Output is in form suitable for surface-plotting via c gnuplot. c c Program also uses 'xvs' interface to generate .sdf files which can subsequently be visualized using c 'xvs' visualization server. See links in course c Software page for more details. c=========================================================== program wave implicit none integer iargc, i4arg<br>real\*8 r8arg r8arg c----------------------------------------------------------- Include common block for communication with fcn c----------------------------------------------------------- 'fcn.inc' c----------------------------------------------------------- Command-line arguments ----------------<br>integer xlevel, olevel<br>tfinal. dtout. real\*8 tfinal, dtout, tol c----------------------------------------------------------- Storage for coordinates of spatial mesh and approx. solution. c---------------------------------------------------------- real\*8 xmin, xmax parameter ( xmin = 0.0d0, xmax = 1.0d0 ) integer nxmax<br>parameter (nxmax =  $\frac{1}{2}$ <br>
parameter ( $\frac{1}{2}$  nxmax = 32 769)<br>  $\frac{1}{2}$ <br>  $\frac{1}{2}$ <br>  $\frac{1}{2}$  $x(nxmax)$ ,  $y(2 * nxmax)$ c---------------------------------------------------------- c LSODA declarations c---------------------------------------------------------- external fcn, jac integer neq real\*8 t, tout<br>real\*8 rtol. atol  $rtol,$ integer itol<br>integer itask, integer itask, istate, iopt<br>integer lrw integer<br>parameter parameter  $\begin{array}{ll} \text{1.1 } & \text{1.1 } \\ \text{1.2 } & \text{1.3 } \\ \text{1.3 } & \text{1.4 } \\ \text{1.4 } & \text{1.5 } \\ \text{1.6 } & \text{1.6 } \\ \text{1.7 } & \text{1.7 } \\ \text{1.8 } & \text{1.7 } \\ \text{1.9 } & \text{1.8 } \\ \text{1.1 } & \text{1.7 } \\ \text{1.1 } & \text{1.7 } \\ \text{1.1 } & \text{1.7 } \\ \text{1.1 } & \text{1.7 } \\ \text{1.1 } & \text{$ rwork(lrw) integer liw<br>parameter (liw  $\frac{1}{2}$ <br>parameter (  $\frac{1}{2}$  iw = 20 + 2 \* nxmax )<br>integer iwork(1iw) iwork(liw)<br>it integer c---------------------------------------------------------- c Locals. c---------------------------------------------------------- real\*8 h<br>integer j, integer j, nx, stride c---------------------------------------------------------- c This function, defined in the p410f library, returns c its integer argument as a character string. c---------------------------------------------------------- character\*2 itoc c---------------------------------------------------------- c Argument parsing and checking. c---------------------------------------------------------- if( iargc() .ne. 5 ) go to 900 xlevel = i4arg(1,-1) olevel = i4arg(2,-1) tfinal =  $r8arg(3, -1.0d0)$  $dt$ out =  $r8arg(4, -1.0d0)$  $tol = r8arg(5, -1.0d0)$ if( xlevel .lt. 1 .or. olevel .lt. 1 .or. & olevel .gt. xlevel .or. tfinal .lt. 0.0d0 .or. & tol .lt. 0.0d0 ) go to 900 c---------------------------------------------------------- c Set up mesh, compute output stride, and initialize c mesh coordinates and solution. c----------------------------------------------------------  $nx = 2***level + 1$ if( nx .gt. nxmax ) then write(0,\*) 'wave: Requested nx = ', nx, & 'exceeds maximum ', nxmax stop end if stride = 2\*\*(xlevel - olevel) h = (xmax - xmin) / (nx - 1) hm2 = 1.0d0 / (h \* h)  $x(1) = xmin$  $y(1) = 0.0d0$  $y(1+nx) = 0.0d0$ do j = 2 , nx -1 x(j) = x(j-1) + h y(j) = exp( -((x(j) - 0.5d0) / 0.1d0)\*\*2 )  $y(j+nx) = 0.0d0$ end do  $x(nx)$  $x(nx) = xmax$ <br> $y(nx) = 0.0d$  $= 0.0d0$  $y(nx+nx) = 0.0d0$ c---------------------------------------------------------- c Set LSODA parameters<br>c----------------------c-----------------------------------------------------------  $\begin{array}{lll} \texttt{neq} & = 2 * \texttt{nx} \\ \texttt{itol} & = 1 \\ \texttt{rtol} & = \texttt{tol} \end{array}$ ! Indicates that 'atol' is scalar rtol = tol ! Use same relative and absolute atol = tol ! tolerances. itask = 1 ! Normal computation iopt = 0 ! Indicates no optional inputs  $jt = 2$  ! Jacobian type c---------------------------------------------------------- c Output initial solution. c----------------------------------------------------------  $t = 0.0d0$ call xvs('u'//itoc(xlevel),t,x,y,nx) call gnuout(y,x,nx,t,stride) c---------------------------------------------------------- c Integrate the approximate solution of the PDE c using LSODA. c---------------------------------------------------------- istate = 1 do while( t .lt. tfinal ) tout  $= t + d$ tout c---------------------------------------------------------- c Call lsoda to integrate system on [t ... tout]

```
c-----------------------------------------------------------
        call lsoda(fcn,neq,y,t,tout,
     \& itol,rtol,atol,itask,<br>\& itol,rtol,atol,itask,<br>\& istate iont ruork lyv
                     istate,iopt,rwork,lrw,iwork,liw,jac,jt)
c-----------------------------------------------------------
         Check return code and exit with error message if
c there was trouble.
c-----------------------------------------------------------
        if( istate .lt. 0 ) go to 950
c-----------------------------------------------------------
        Output solution.
c-----------------------------------------------------------
call xvs('u'//itoc(xlevel),t,x,y,nx)
         call gnuout(y,x,nx,t,stride)
      end do
      stop
 900 continue
          write(0,*) 'usage: wave <xlevel> <olevel> '//
     & '<tfinal> <dtout> <tol>'
      stop
 950 continue
          write(0,*) 'wave: Exiting due to LSODA failure'
          write(0,*) 'wave: Interval ', t, t + dtout
         write(0,*) 'wave: LSODA return code ', istate
      stop
      end
c===========================================================
c Output to standard out for subsequent plotting via
      gnuplot.
c===========================================================
      subroutine gnuout(u,x,nx,t,stride)
         implicit none
          integer nx, stride
real*8 u(nx), x(nx), t
         integer j
          do j = 1 , nx , stride
             write(*,*) t, x(j), u(j)
         end do
         write(*,*)
         return
      end
                                                                       Source file: fcn.f
                                                                       c
                                                                       c
                                                                       .IGNORE:
                                                                       .f.o:
```

```
c===========================================================
c Implements ODEs for method-of-lines solution of
      wave equation with O(h^2) spatial discretization.
c u_{-}j' = v_{-}j<br>c v_{-}j' = hm2 * (v_{-}j+1 - v u_{-}j + v_{-}j-1)c===========================================================
      subroutine fcn(neq,t,y,yprime)
         implicit none
         include 'fcn.inc'
          integer neq, nx, j
          real*8 t, y(neq), yprime(neq)
         nx = neq / 2c-----------------------------------------------------------
        Dirichlet conditions at x = 0.
c-----------------------------------------------------------
         yprime(1) = 0.0d0
         y = 100<br>yprime(1+nx) = 0.0d0
         do j = 2 , nx - 1
c-----------------------------------------------------------
c Interior equations.
c-----------------------------------------------------------
yprime(j) = y(j+nx)
             yprime(j+nx) =
    & hm2 * (y(j+1) - 2.0d0 * y(j) + y(j-1))
         end do
c-----------------------------------------------------------
        c Dirichlet conditions at x = 1.
c-----------------------------------------------------------
         yprime(nx) = 0.0d0y_F = 10 (nx+nx) = 0.0d0
         return
      end
c===========================================================
c Dummy Jacobian routine.
c===========================================================
      subroutine jac
        implicit
         return
      end
Source file: fcn.inc
c===========================================================
      Common block for communication with 'fcn'
c===========================================================
      real*8common / com_fcn / hm2
Source file: Makefile
F77_COMPILE = $(F77) $(FT7FLAGS) $(FT7CFLAGS)F77\_LOAD = $(F77) $(F77FLAGS) $(F77LFLAGS)$(F77_COMPILE) $*.f
EXECUTABLES = wave
all: $(EXECUTABLES)
wave.o: wave.f fcn.inc
fcn.o: fcn.f fcn.inc
# The libraries '-lsv -lbbhutil -lsv' are needed
```
# for use of the 'vsxynt' interface. See Course

# Software page for more details.

```
wave: wave.o fcn.o
  $(F77_LOAD) wave.o fcn.o \
              -lp410f -lodepack -llinpack -lsvs \
             -lbbhutil -lsv $(LIBBLAS) -o wave
```
clean: rm \*.o

rm \$(EXECUTABLES)

vclean: clean

```
/bin/rm *.sdf
/bin/rm *.segdat
/bin/rm *.ps
/bin/rm out*
/bin/ls
```
# Source file: Wave

#!/bin/sh -x

#----------------------------------------------------------- # Wave: script which runs 'wave' and then graphs output # using gnuplot<br>#---------------#---------------------------------------------------------- test -f wave || make # Set the command-line parameters for wave

xlevel=8 olevel=6 tfinal=1.8 dtout=0.02 tol=1.0e-5

# Warn the user re the run time echo "This may take a couple of minutes or so. Please be patient."

# Generate the solution wave \$xlevel \$olevel \$tfinal \$dtout \$tol > out8

# Plot the solution gnuplot<<END set terminal postscript portrait set title "Method of lines (LSODA) solution of wave \ equation\nTime-symmetric initial data" set output "out8.ps" set ticslevel 0.1 set parametric set hidden splot "out8" title "u(x,t)" with lines quit END ls -lt \*ps

# Figure file: ../wave/out8.ps

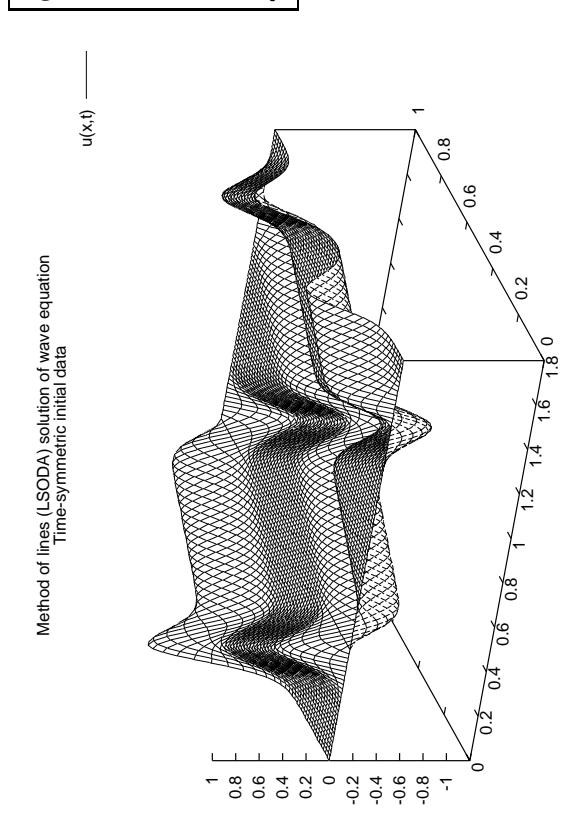

### Source file: deut.f

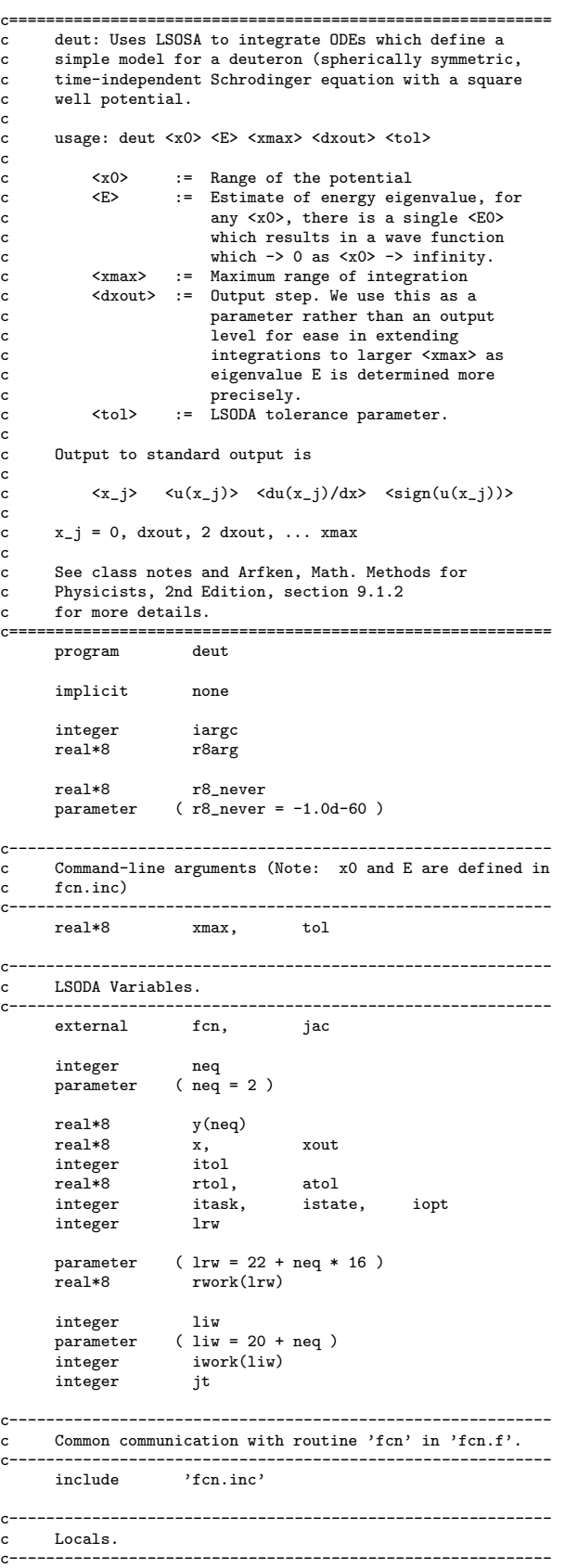

c Parse command line arguments. Deviation from c---------------------------------------------------------- if( iargc() .ne. 5 ) go to 900  $x0 = r8arg(1, r8_newer)$ <br>E =  $r8arg(2, r8_newer)$ E = r8arg(2,r8\_never) xmax = r8arg(3,r8\_never)  $d$ xout =  $r8arg(4, r8_newer)$ tol = r8arg(5,r8\_never) if( x0 .eq. r8\_never .or. E .eq. r8\_never .or. & xmax .eq. r8\_never .or. dxout .eq. r8\_never .or. & tol .eq. r8\_never ) go to 900 c---------------------------------------------------------- c Set LSODA parameters. Use same value for absolute c and relative tolerance. c---------------------------------------------------------- itol = 1 rtol = tol atol = tol itask =  $1$  $i$ opt = 0  $it = 2$ c---------------------------------------------------------- c Initialize the solution, and output it. c---------------------------------------------------------- x = 0.0d0 y(1) = 0.0d0  $y(2) = 1.0d0$  $y := y$ <br>write(\*,1000) x, y, int(sign(1.0d0,y(1))) 1000 format(1P,3E24.16,0p,i4) c---------------------------------------------------------- c Do the integration. c---------------------------------------------------------- istate = 1 do while( $x$ .lt. xmax)<br> $x$ out =  $x + dx$ out  $= x + dx$ out call lsoda(fcn,neq,y,x,xout, & itol,rtol,atol,itask, & istate,iopt,rwork,lrw,iwork,liw,jac,jt) if( istate .lt. 0 ) then write(0,\*) 'deut: Error return ', istate, & ' from LSODA '  $write(0, *)$  'deut: Current interval ',<br> $x, x + dx$ out stop end if c---------------------------------------------------------- c Output the solution. c---------------------------------------------------------- write(\*,1000) x, y, int(sign(1.0d0,y(1))) end do stop 900 continue write(0,\*) 'usage: deut <x0> <E> <xmax> '// & '<dxout> <tol>' stop end Source file: fcn.f

c-----------------------------------------------------------

real\*8 dxout

```
c===========================================================
c Driver routine which integrates ODEs defining
c model for deuteron.
c
     See class notes and Arfken, Math. Methods for
c Physicists, 2nd Edition, section 9.1.2
c for more details.
c===========================================================
     subroutine fcn(neq,x,y,yprime)<br>implicit none
        implicit
```

```
include 'fcn.inc'
         integer neq<br>real*8 x,
                     x, \qquad y(neq), \qquad y(rine(neq))real*8 u, w
          u = y(1)
w = y(2)
         yprime(1) = wif( x .le. x0 ) then
            yprime(2) = (-1.0d0 - E) * uelse
          yprime(2) = -E * u
end if
         return
      end
c===========================================================
```
c Dummy Jacobian routine. c===========================================================

subroutine jac implicit none

include 'fcn.inc'

return end

Source file: fcn.inc

```
c-----------------------------------------------------------
c Application specific common block for communication
c with derivative evaluating routine 'fcn'.
c
c x0: Range of square potential well
c E: Energy (sought eigenvalue)
c-----------------------------------------------------------
      real*8
     \begin{array}{ccc} \&\ &\text{x0,} \&\ &\text{E}\end{array}& E
     common / com_fcn /
                x0.
     \& F.
Source file: Makefile
.IGNORE:
F77_COMPILE = $(F77) $(F77FLAGS) $(F77CFLAGS)
F77_LOAD = $(F77) $(F77FLAGS) $(F77LFLAGS)
.f.o:
   $(F77_COMPILE) $*.f
EXECUTABLES = deut
all: $(EXECUTABLES)
deut.o: deut.f fcn.inc
fcn.o: fcn.f fcn.inc
deut: deut.o fcn.o
   $(F77_LOAD) deut.o fcn.o -lp410f -lodepack \
               -llinpack $(LIBBLAS) -o deut
clean:
```

```
/bin/rm *.o
```
#!/bin/sh -x ############################################################ # Computes eigenvalue E = E(x0) for toy-deuteron problem # using "shooting" and bisection search. Uses the following # empirical facts: # If  $E_{\text{trial}} > E$  then  $u(xmax) < 0$ # If E\_trial < E then u(xmax) > 0 # # Uses perl scripts # # bsnew # bslo bshi # bsdone # # which provide rudimentary bisection search facility # # An initial bracket [<Elo>,<Ehi>] must be provided, as well # as a tolerance <Etol> for the bisection search. Observe # that due to the previously noted facts, will generally need # Elo > Ehi. Also note that E(x0) < 0 (bound states), and  $\#$  at least for a certain range of x0 (e.g. 2.0  $\leq$  x0  $\leq$  6.0), # a suitable initial bracket is [0.0,-1.0] # # Output accumulated in directories/files  $#$ <br>#  $x0 = \frac{x0}{F}$ ############################################################ P='basename \$0' usage() { printf "\$P <x0> <Elo> <Ehi> <Etol> <xmax> <dxout>" printf " <lsoda tol> [<xvstrace>]\n" exit 1 } die() { echo "\$P \$1" exit 1 } case \$# in 7|8) x0=\$1; Elo=\$2; Ehi=\$3; Etol=\$4; xmax=\$5; dxout=\$6; lsodatol=\$7; xvstrace=\${8-false}; case \$xvstrace in true|false) ;; \*) "xvstrace must be 'true' or 'false'";; esac;; \*) usage;; esac # Set tolerance for binary search export BSTOL=\$Etol # Make executable if necessary test -f deut || make deut # Create results directory if necessary  $div="x0=$ \$x0" test -d \$dir || mkdir \$dir # Initialize the bisection search bsnew \$Elo \$Ehi # Perform the bisection search while bsnotdone; do Ecurr='bscurr' ofile="\$dir/E=\$Ecurr" deut \$x0 \$Ecurr \$xmax \$dxout \$lsodatol > \$ofile

\$xvstrace && nth 1 2 < \$ofile | xvn \$P \$x0 flag='tail -1 \$ofile | nth 4'

\*) echo "\$P: Unexpected flag value '\$flag'"; exit 1;;

Source file: Shoot-deut

/bin/rm \$(EXECUTABLES)

case \$flag in 1) bshi;; -1) bslo;;

esac

done

```
# Save results of final integration ...
nth 1 2 < $ofile > $dir/solution
# ... and print summary to 'deut-results'
```
printf "%12s %25s %25s %12s %12s\n" \ \$x0 \$Ecurr 'bsfrac' \$dxout \$lsodatol >> deut-results

# Source file: mkplots

```
#!/bin/sh -x
```
P='basename \$0'

```
#-----------------------------------------------------------
# mkplots: script for plotting results from 'deut'
#-----------------------------------------------------------
die() {
echo "$P: $1"
exit 1
}
for x0 in 2.0 4.0 6.0 8.0; do
   div="x0=$x0"
   test -d $dir || die "Directory '$dir' does not exist"
   sfile="$dir/solution"
   test -f $sfile || \
      die "Solution file '$sfile' does not exist"
done
test -f u.ps || gnuplot<<END
set terminal postscript portrait
set output "u.ps"
set size square
set title "Toy Model Deuteron Wave Functions\nUnit \
depth square-well potential with range x0\n(Wave \
functions are unnormalized)"
set xlabel "x"
set ylabel "u(x)"
plot [0:20] [0:3] \
      "x0=2.0/solution" title "x0=2.0" with lines, \
"x0=4.0/solution" title "x0=4.0" with lines, \
      "x0=6.0/solution" title "x0=6.0" with lines, \
     "x0=8.0/solution" title "x0=8.0" with lines
quit
END
dir="x0=2.0-detail"
test -d $dir || mkdir $dir
cd $dir
for E in -0.0900 -0.1100 -0.1000 -0.1050 -0.1025; do
   test -f E=$E || \
     deut 2.0 $E 30.0 0.01 1.0d-10 | nth 1 2 > E=$E
done
test -f ../shoot.ps || gnuplot<<END
set terminal postscript portrait
set output "shoot.ps"
set size square
set title "Toy Model Deuteron Wave Functions\nUnit depth \
square-well potential with range x0=2.0\nIllustration of \
bisection solution for eigenvalue"
set xlabel "x"
set ylabel "u(x)"
plot [0:30] [-40:40] \
      "E=-0.0900" title "E=-0.0900" with lines, \
"E=-0.1100" title "E=-0.1100" with lines, \
"E=-0.1000" title "E=-0.1000" with lines, \
     "E=-0.1050" title "E=-0.1050" with lines,
     "E=-0.1025" title "E=-0.1025" with lines
quit
END
test -f ../zshoot.ps || gnuplot<<END
set terminal postscript portrait
set output "zshoot.ps"
set size square
set title "Toy Model Deuteron Wave Functions\nUnit depth \
soc create they measure season matches important appear of \sum_{n=1}^{\infty}bisection solution for eigenvalue (detail)"
set xlabel "x"
set ylabel "u(x)"
plot [0:10] [0:1.2] \
"E=-0.0900" title "E=-0.0900" with lines, \
      E=-0.1100" title "E=-0.1100" with lines,
      "E=-0.1000" title "E=-0.1000" with lines, \
      "E=-0.1050" title "E=-0.1050" with lines, \
     "E=-0.1025" title "E=-0.1025" with lines
quit
```
END

ls \*.ps > /dev/null 2>&1 && mv \*.ps .. cd .. ls -lt \*ps

Figure file: ../deut/u.ps

![](_page_24_Figure_3.jpeg)

![](_page_24_Figure_4.jpeg)

![](_page_24_Figure_5.jpeg)

x